## IN4080 – 2020 FALL NATURAL LANGUAGE PROCESSING

**1**

Jan Tore Lønning

### Neural LMs, Recurrent networks, Sequence labeling

Lecture 12, 2 Nov.

## Today

- Feedforward neural networks (partly recap)
- Recurrent networks
- $\Box$  Information Extraction

## Today

#### Feedforward neural networks (partly recap)

#### Model

- **Training**
- **D** Computational graphs
- Reural Language Models
- **D** Recurrent networks
- Information Extraction

## Feed forward network

- An input layer
- An output layer: the predictions
- One or more hidden layers
- □ Connections from one layer to the next (from left to right)
- □ A weight at each connection

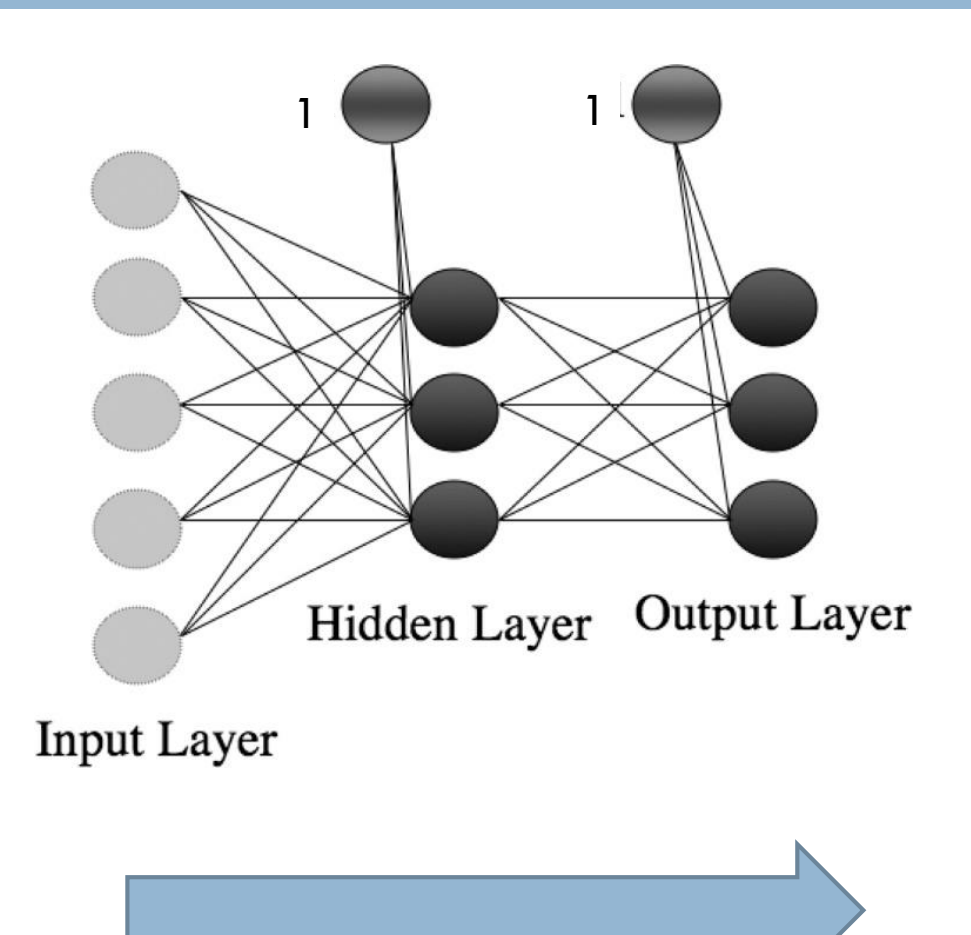

## The hidden nodes

- $\Box$  Each hidden node is like a small logistic regression:
	- **First sum of weighted inputs:**
	- $\blacksquare$  z =  $\sum_{i=0}^{m} w_i x_i = \boldsymbol{w} \cdot \boldsymbol{x}$ where  $x = 1$  and  $w_0 = b$ , bias
		- **a** alternatively,  $z = \sum_{i=1}^{m} w_i x_i + b$
	- $\blacksquare$  Then the result is run through an activation function, e.g. σ

$$
y = \sigma(z) = \frac{1}{1 + e^{-\overrightarrow{w} \cdot \overrightarrow{x}}}
$$

It is the non-linearity of the activation function which makes it possible for MLP to predict non-linear decision boundaries

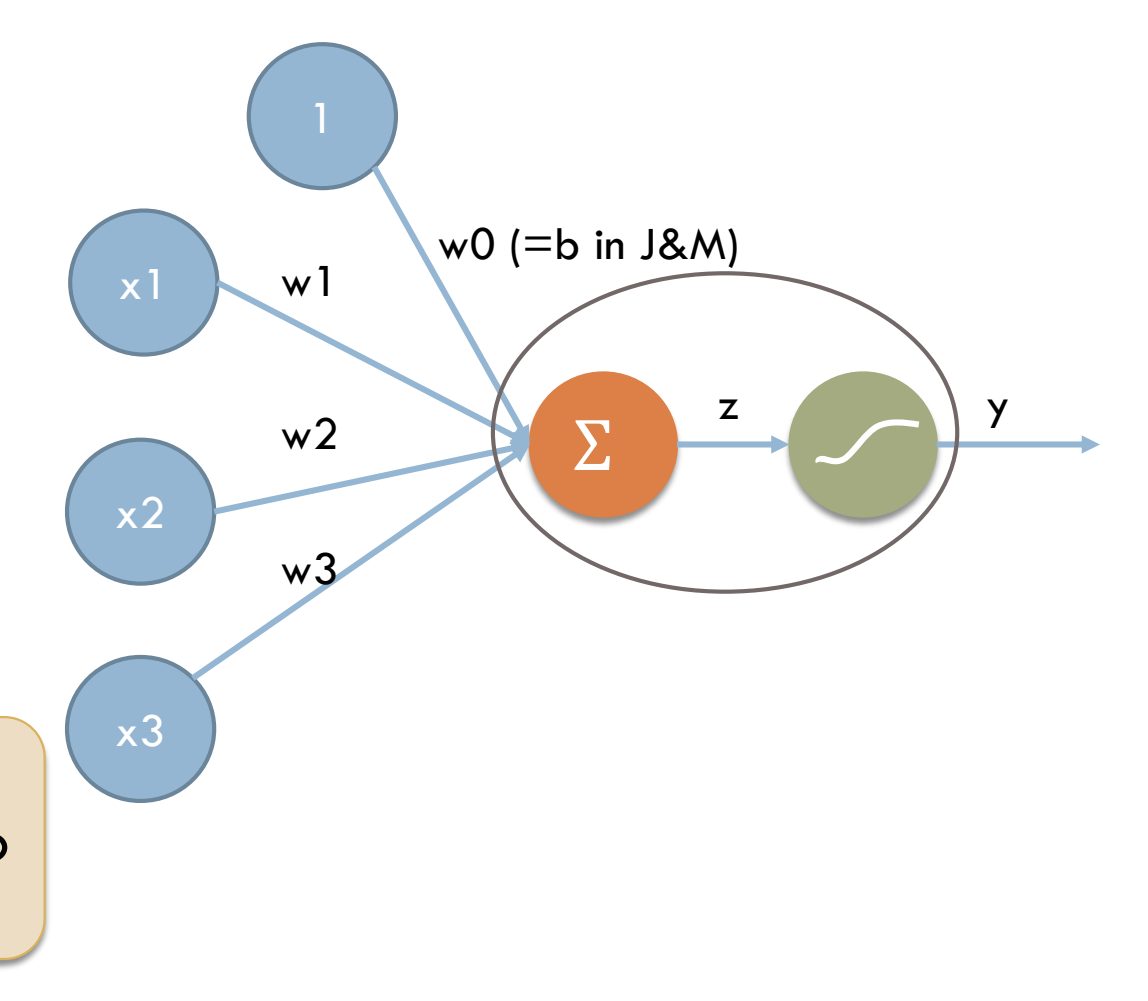

## The output layer

#### **Alternatives**

- Regression:
	- One node
	- **No activation function**
- Binary classifier:
	- **D** One node
	- **La Logistic activation function**
- **D** Multinomial classifier
	- **E** Several nodes
	- Softmax
- $\Box$  + more alternatives

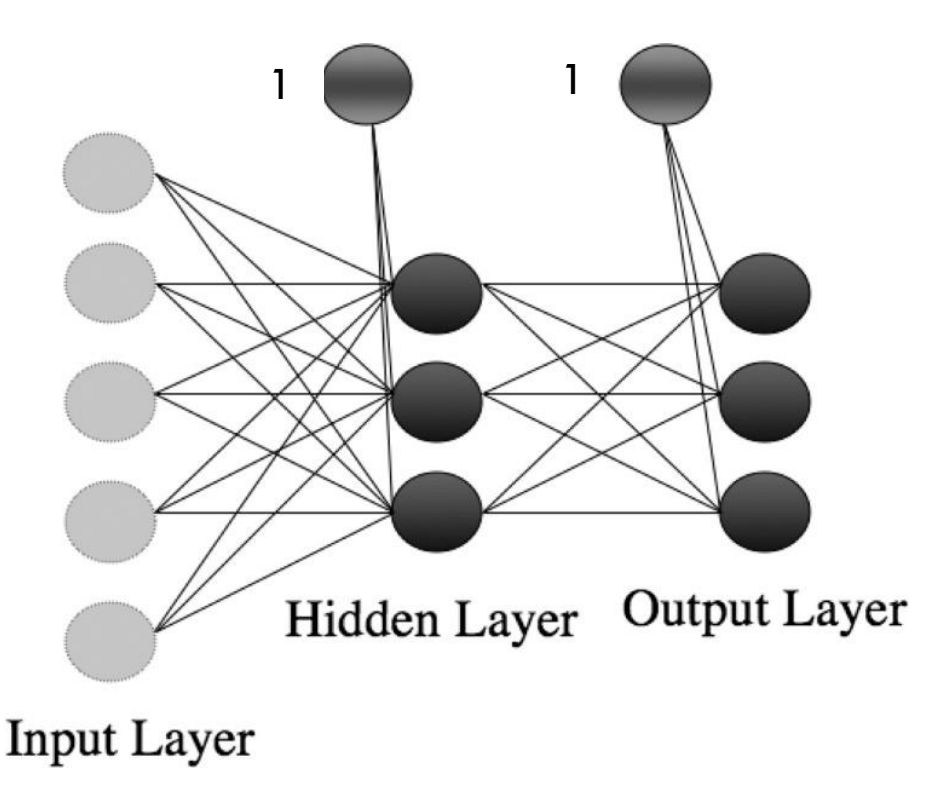

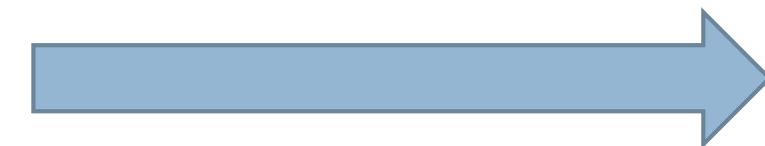

### Forward

- Applying the network:
	- Start with the input vector
	- Run it step-by-step through the network

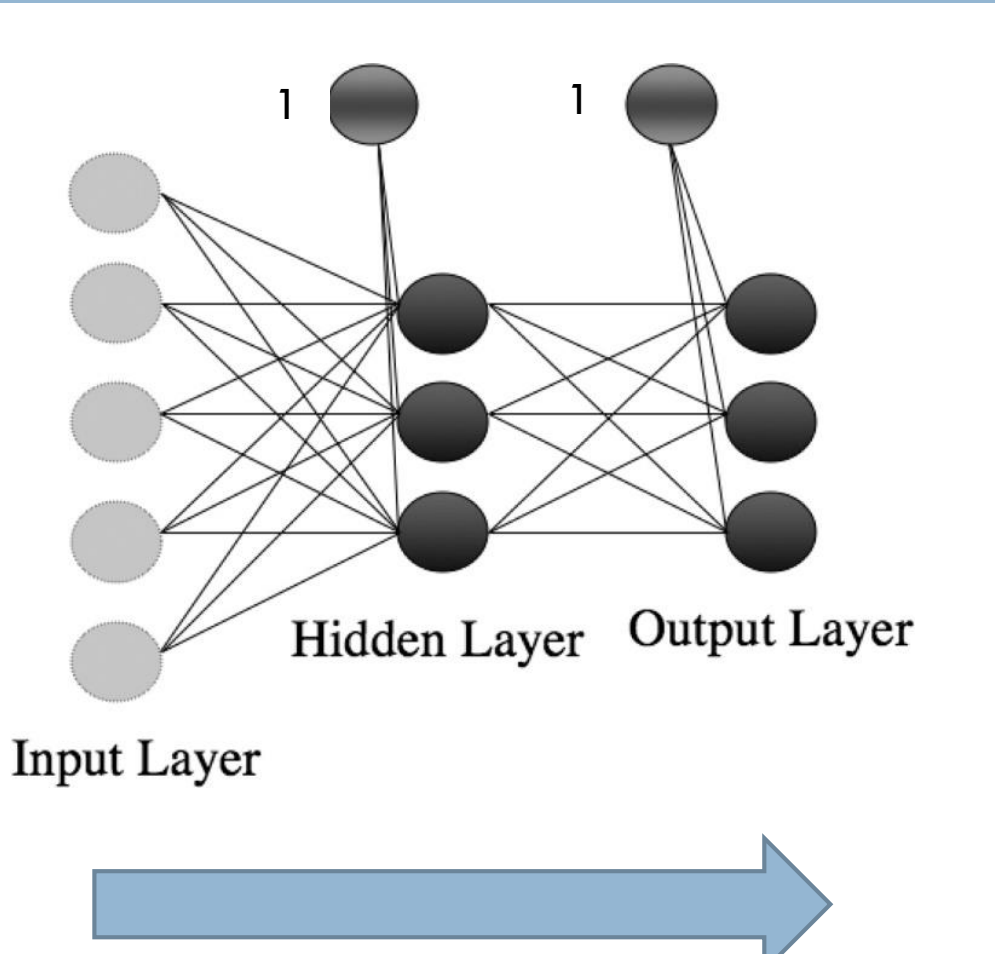

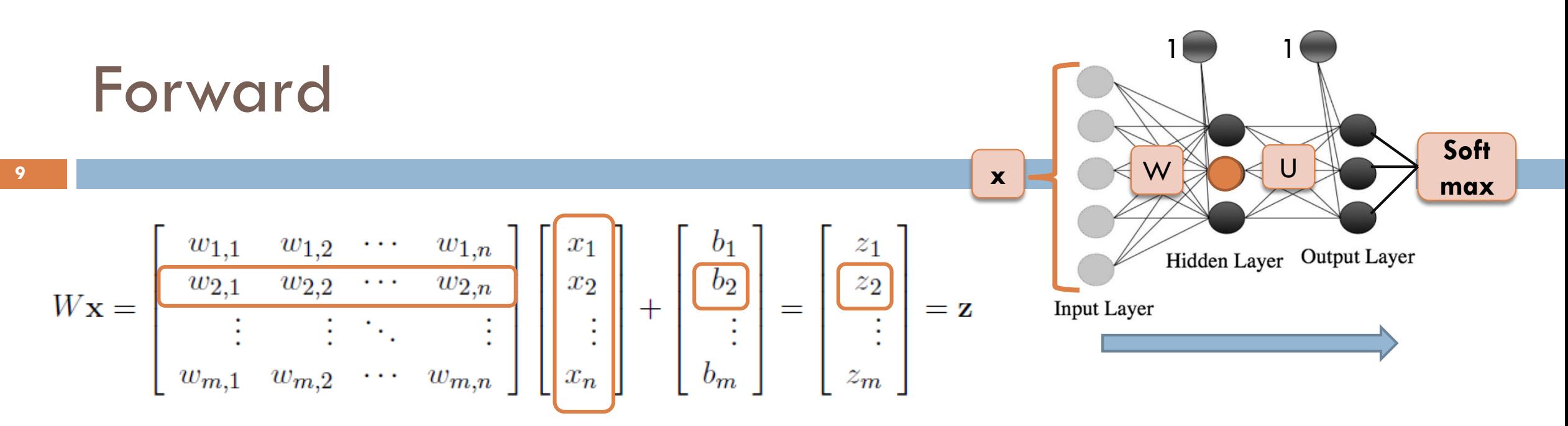

- □ Each layer can be considered a vector
- $\Box$  The connections between the layers: a matrix
- $\Box$  Running it through the connections: matrix multiplication

Example network:  $\mathbf{h} = \sigma(Wx + b)$  $z = Uh$  $y = softmax(z)$ 

Beware: Jurafsky and Martin uses  $w_{i,j}$  where Marsland, IN3050, uses  $w_{i,i}$ Marsland, and Goldberg (IN5550):  $h = \sigma(xW + b)$ , where x is a row vector

## Today

#### □ Feedforward neural networks (partly recap)

- **□ Model**
- **Training**
- **D** Computational graphs
- **Neural Language Models**
- **D** Recurrent networks
- Information Extraction

### Learning in neural networks

- **11**
- $\Box$  Introduce a loss function:  $L(\widehat{\bm{y}}$  ,  $\bm{y}$ 
	- $\blacksquare$  tells something about the difference between  $\widehat{\bm{y}}$  and $\bm{y}$
- $\Box$  Update  $W_i$  according to how much it contributes to the loss

$$
\mathbf{u}_i: w_i \leftarrow w_i - \eta \frac{\partial}{\partial w_i} L(\widehat{\mathbf{y}}, \mathbf{y})
$$

 $\Box$  Calculate the partial derivatives using the chain rule  $\frac{\partial}{\partial \phi}$  $\partial w_i$  $L(\widehat{\mathbf{y}}$  ,  $\mathbf{y}$ 

 $\blacksquare$  "Follow the network backwards collecting partial derivaties along the path"

#### Example: Logistic regression as a network

**12**

$$
\begin{aligned}\n\Box \ Z &= \sum_{i=0}^{m} w_i x_i = \mathbf{w} \cdot \mathbf{x} \\
\Box \ \hat{y} &= \sigma(z) = \frac{1}{1 + e^{-z}} \\
\Box \ \frac{\partial}{\partial \widehat{w_i}} L_{CE} &= \frac{\partial}{\partial \hat{y}} L_{CE} \times \frac{\partial \hat{y}}{\partial z} \times \frac{\partial z}{\partial w_i}\n\end{aligned}
$$

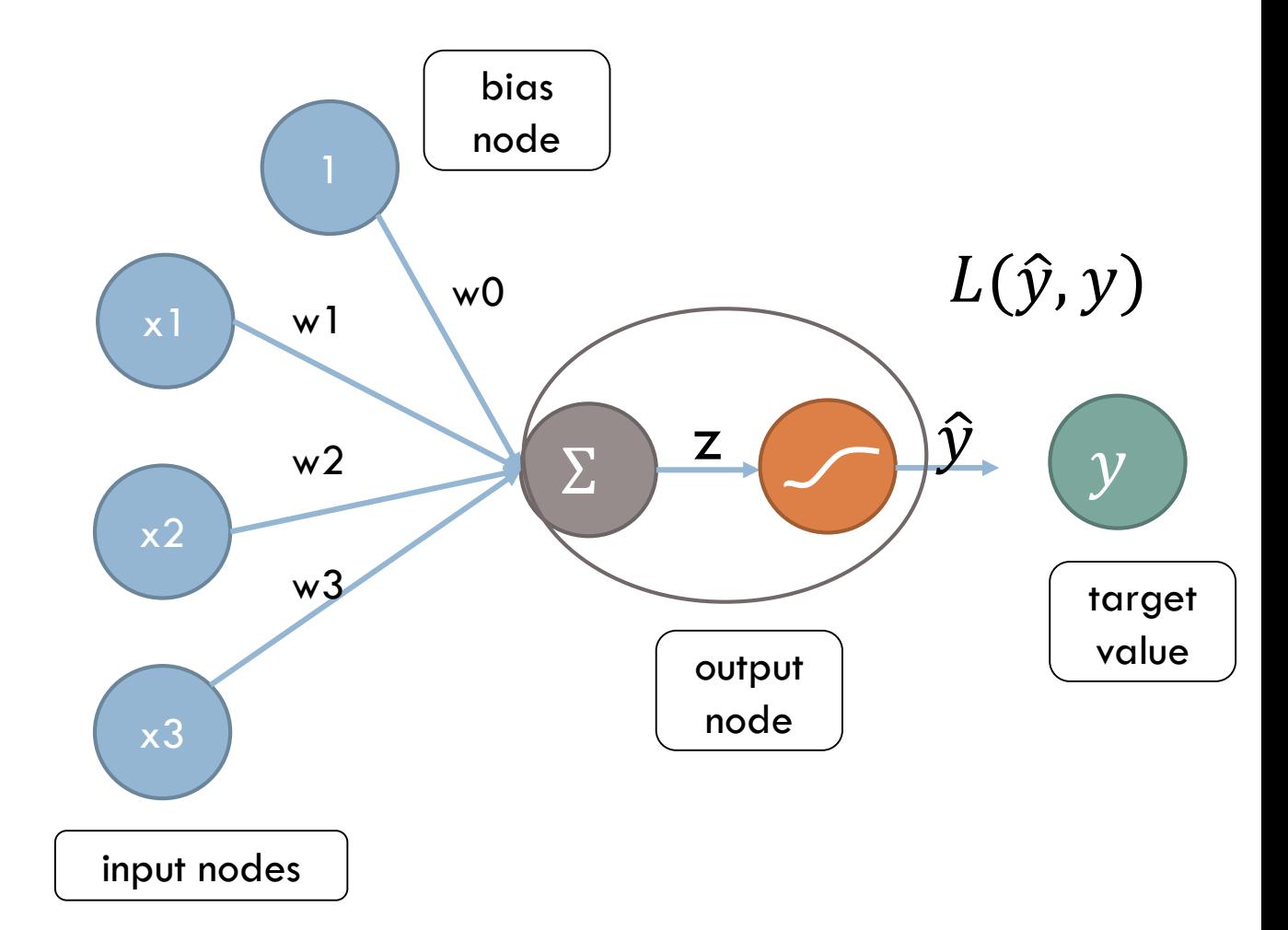

### Learning in multi-layer networks

- $\Box$  If N is the output layer, calculate the error terms  $\delta^N_j$  as before from the loss and the activation function at each node  $N_i$
- $\Box$  If M is a hidden layer: Calculate the error term at the nodes combining
	- A weighted sum of the error terms at layer N
	- $\blacksquare$  The derivative of the activation function

$$
\Delta_i^M = \left(\sum_{j=1}^n w_{i,j} \delta_j^N\right) \frac{dx_i}{dz_i}
$$
  
where  $x_i = \sigma(z_i)$ , where  $z_i = \sum(\dots)$ 

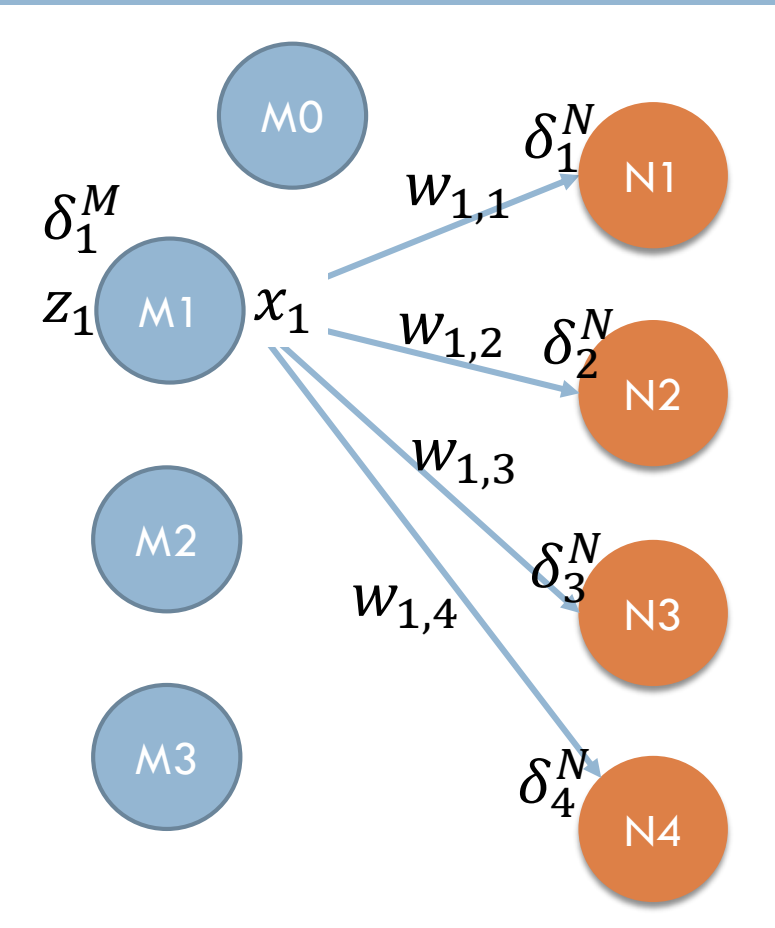

## Learning in multi-layer networks

- □ By repeating the process, we get error terms at all nodes in all the hidden layers.
- $\Box$  The update of the weights between the layers can be done as before:

$$
\square w_{i,j} = w_{i,j} - x_i \delta_j^N
$$

 $\blacksquare$  where  $x_i$  is the value going out of node  $M_i$ 

Beware: We have here used  $w_{i,j}$  for the weight connecting node  $i$  and node  $j$ , while Jurafsky and Martin uses  $w_{j,i}$  for this edge.

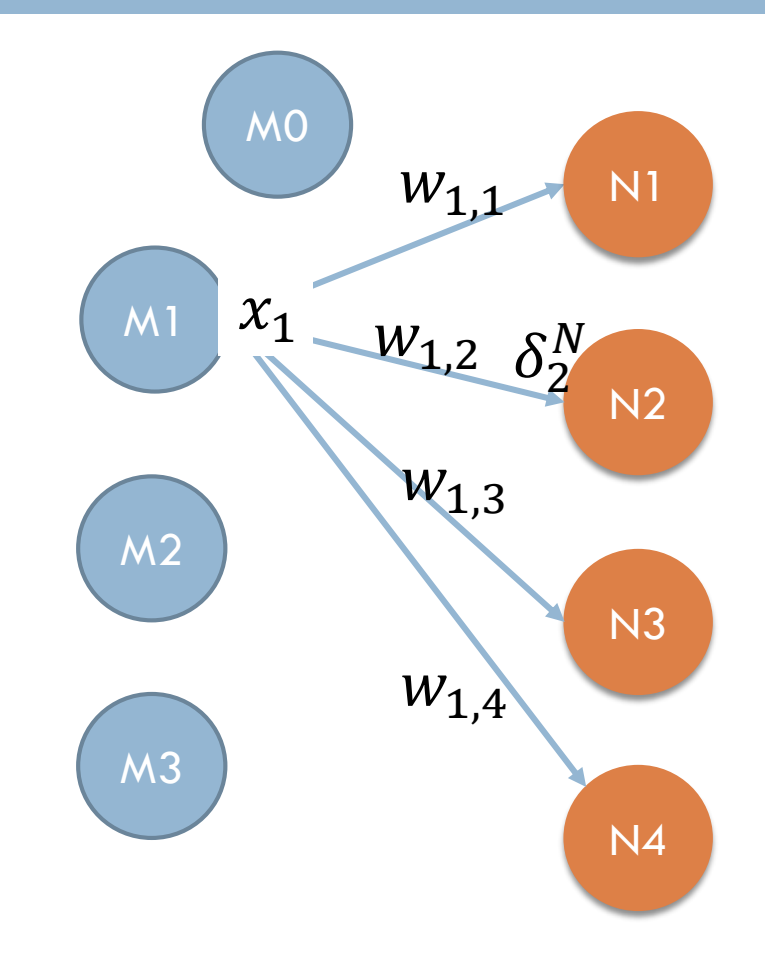

## Alternative activation functions

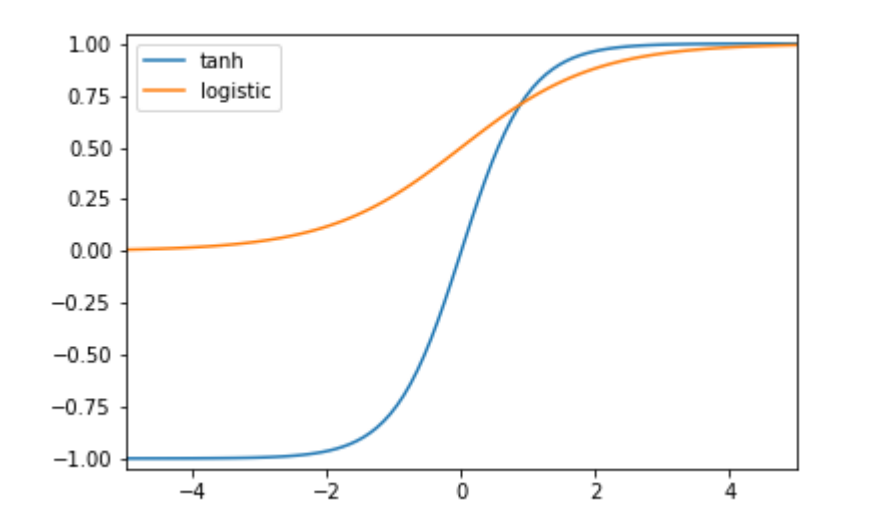

- $\Box$  There are alternative activation functions
- $\Box$  tanh $(x) =$  $e^x-e^{-x}$  $e^{x}+e^{-x}$
- $P = ReLU(x) = max(x, 0)$
- $\Box$  ReLU is the preferred method in hidden layers in deep networks

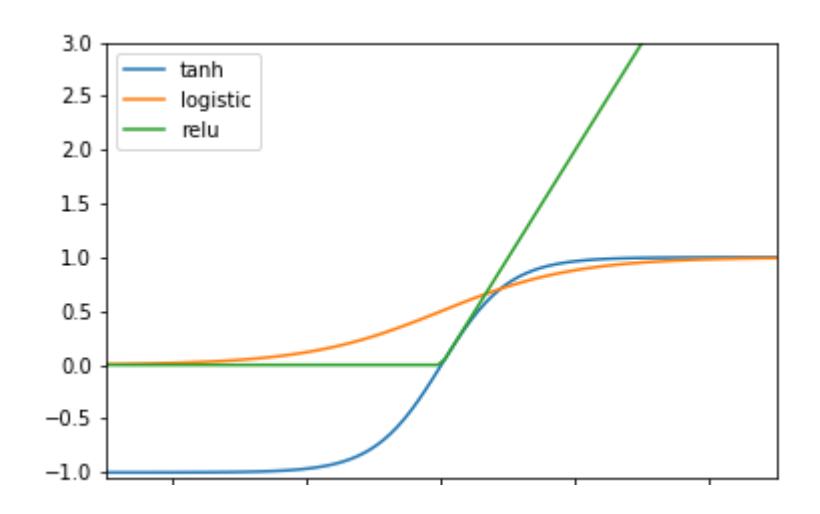

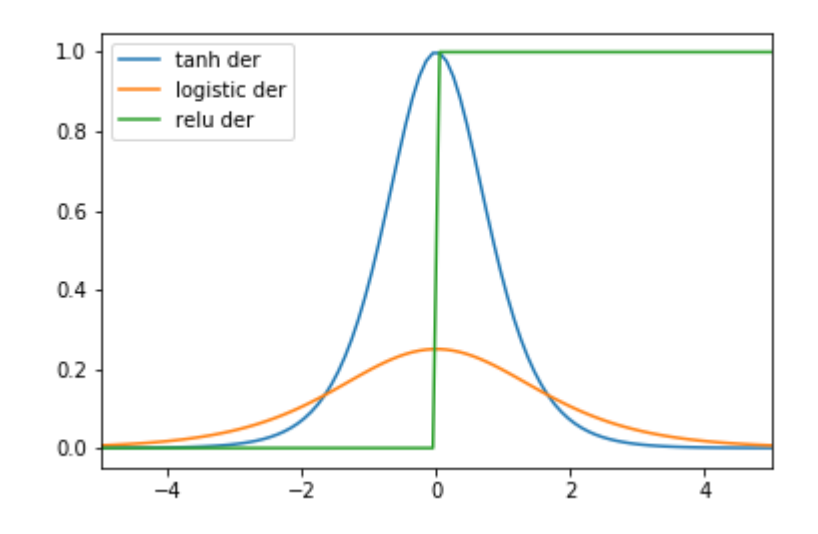

#### Footnote

**16**

Equation  $(5.35)$  is wrong. It should have been something like

$$
\frac{\partial L_{CE}}{\partial w_{k,i}} = -(1\{y = k\} - \frac{e^{W_{[k,i]}\cdot \mathbf{x} + b_k}}{\sum_{j=1}^{K} e^{W_{[j,i]}\cdot \mathbf{x} + b_j}})x_i
$$

where  $w_{k,i}$  is the weight on the edge from input node i to output node k, and  $W_{[k,1]}$  is row k in the weight matrix (written in numpy style, there might be better notations). We are assuming a similar representation as in chapter 9, where vectors are represented as column matrices and the result of sending X through the weights are written  $WX$ .

The same equation also appears in chapter  $7$  as  $(7.17)$ 

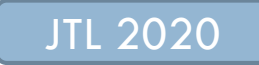

## Today

#### □ Feedforward neural networks (partly recap)

- **□ Model**
- **Training**
- Computational graphs
- **Neural Language Models**
- **D** Recurrent networks
- Information Extraction

# Computational graphs

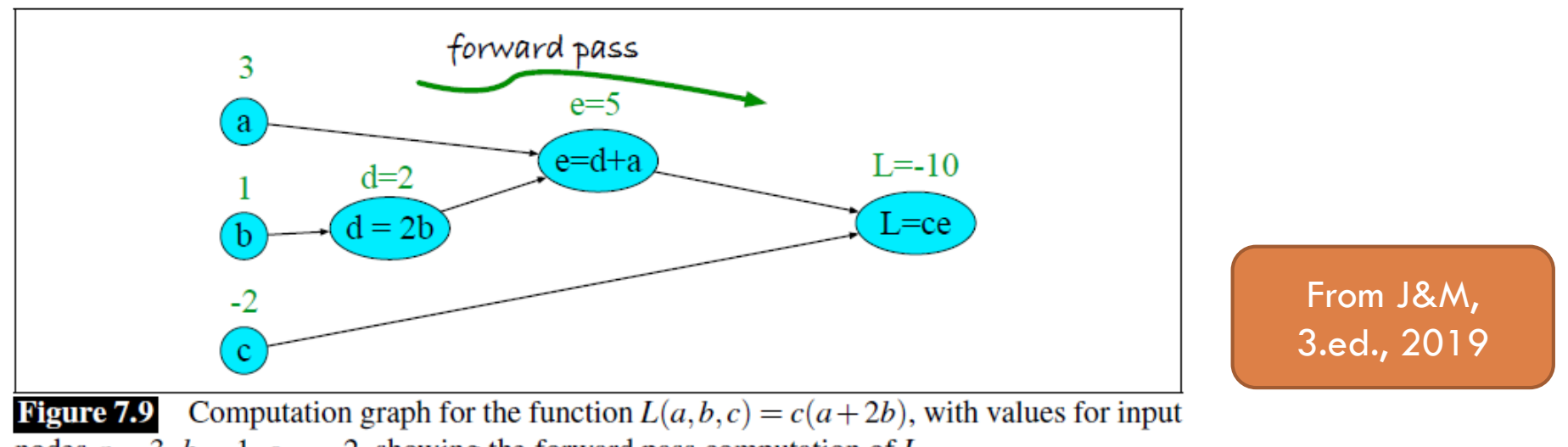

nodes  $a = 3$ ,  $b = 1$ ,  $c = -2$ , showing the forward pass computation of L.

- $\Box$  A convenient tool for describing composite functions
- $\Box$  And follow the partial derivatives backwards
- $\Box$  There are tools that let us specify the computations at an high-level as graphs
- $\Box$  In particular useful for "hiding" vectors, matrices, tensors

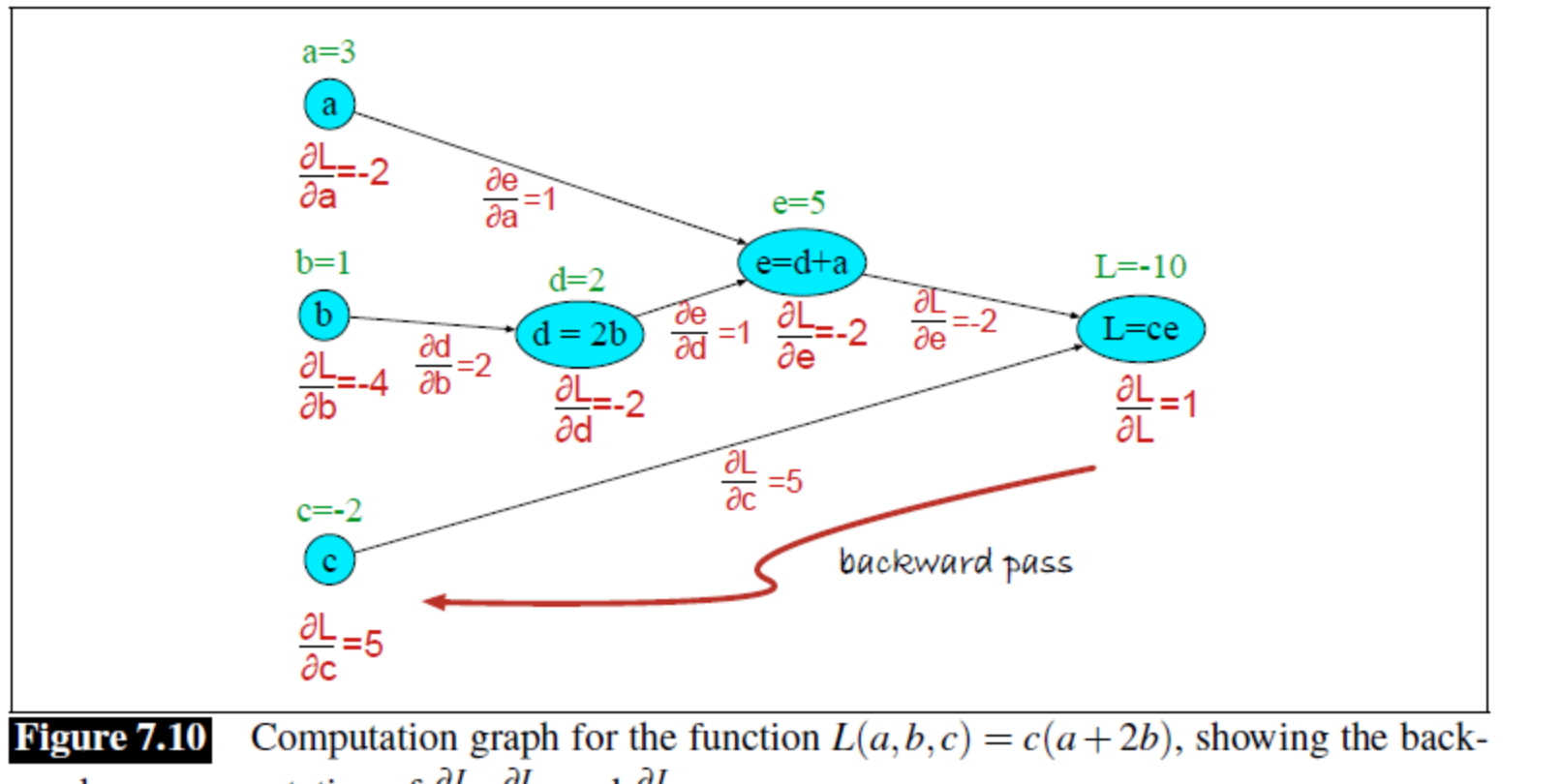

From J&M, 3.ed., 2019

ward pass computation of  $\frac{\partial L}{\partial a}$ ,  $\frac{\partial L}{\partial b}$ , and  $\frac{\partial L}{\partial c}$ .

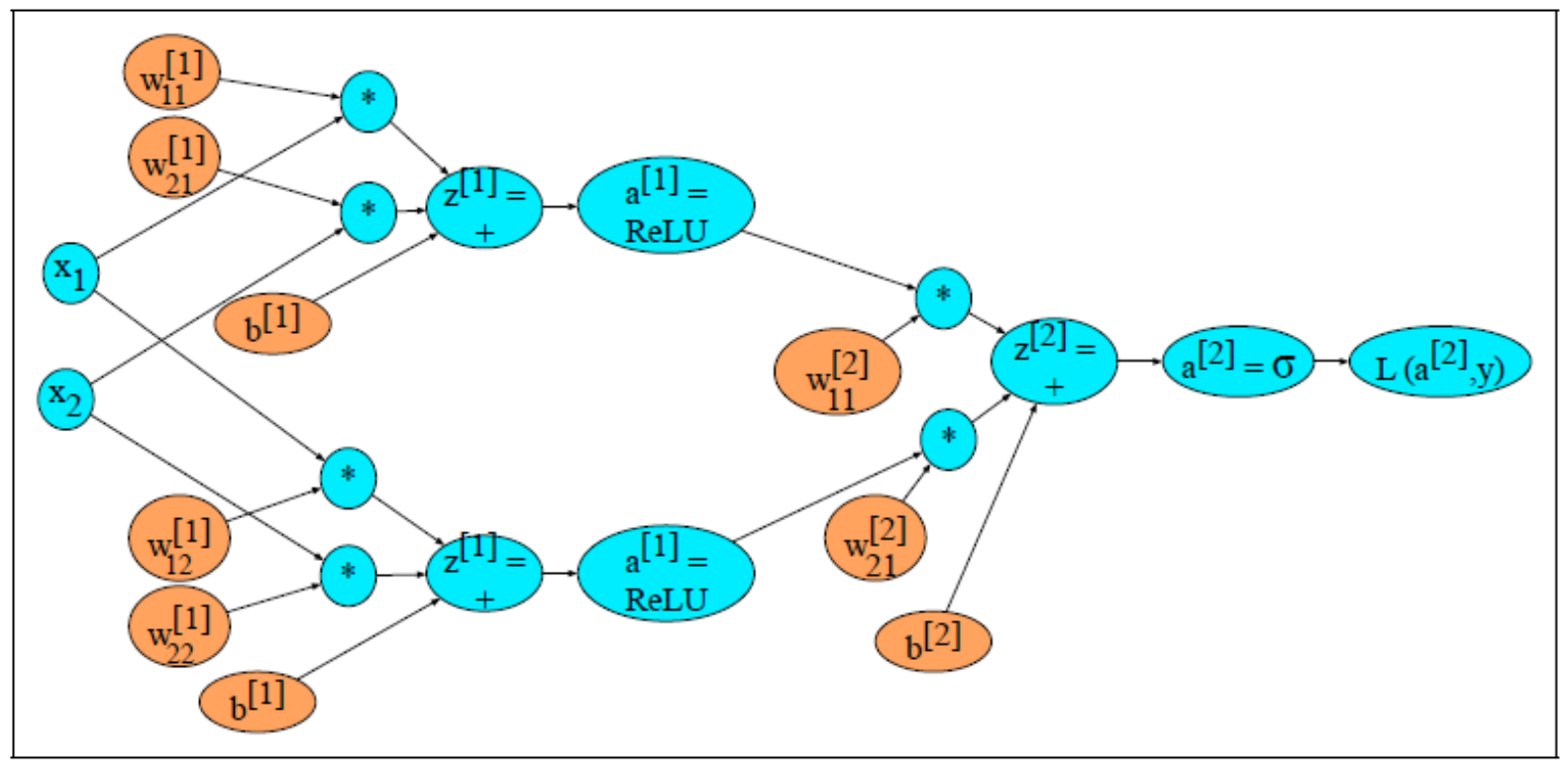

From J&M, 3.ed., 2019

Unfortunately: Many mistakes in the indices in the drawing

Sample computation graph for a simple 2-layer neural net  $(= 1$  hidden layer) Figure 7.11 with two input dimensions and 2 hidden dimensions.

How would you draw this if x has dim 100,000 and there are 3 million parameters (weights)?

## Using vector notation

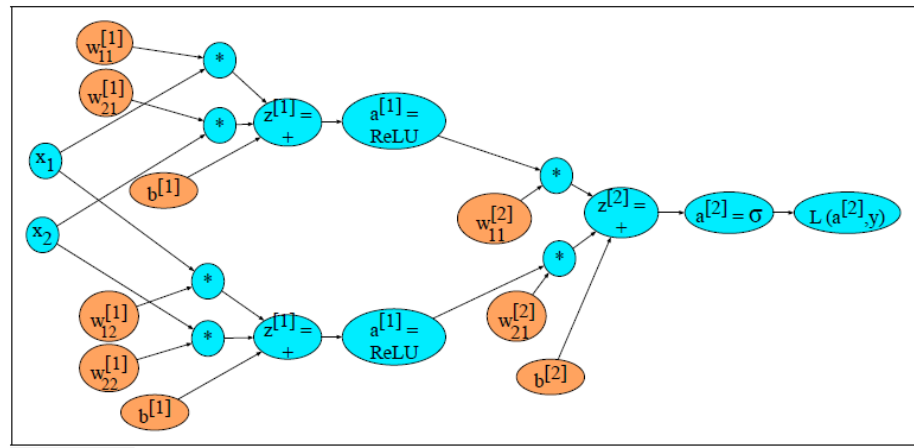

**Figure 7.11** Sample computation graph for a simple 2-layer neural net  $(= 1 \text{ hidden layer})$ with two input dimensions and 2 hidden dimensions.

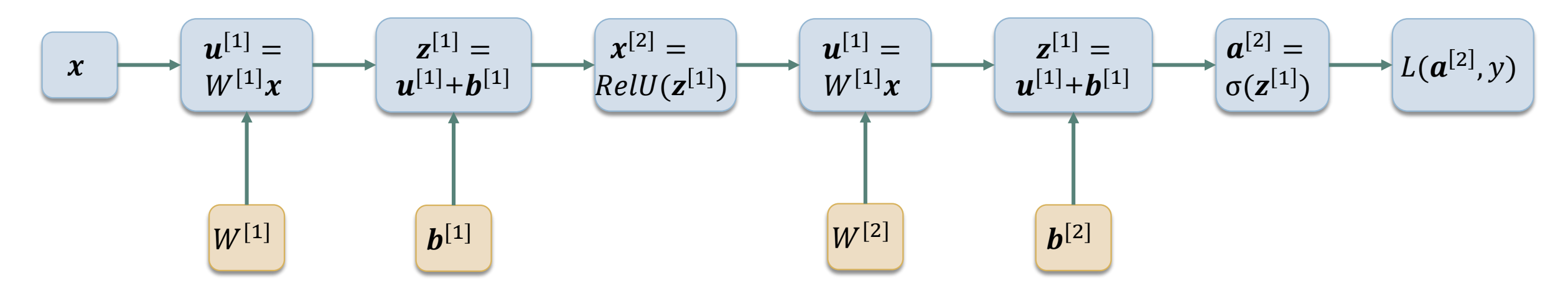

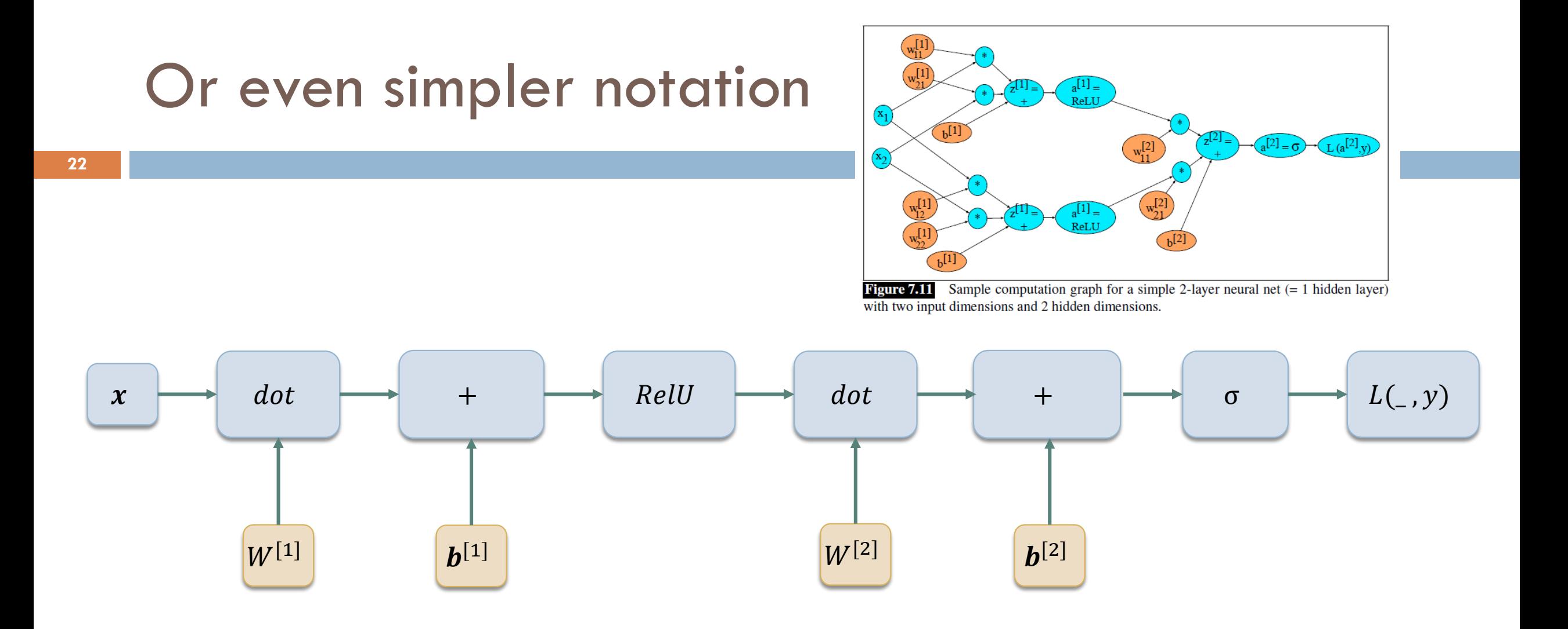

## Details on training

- □ First round
	- **E** Start with random weights.
	- $\blacksquare$  Train the network.
	- $\blacksquare$  Test on dev data
- □ Repeat:
	- **D** You get a different result
	- Why?
- □ Solution:
	- **Run several rounds**
	- **□** Repeat
	- **Report mean and st.dev.**
- n There are many hyperparameters that may be tuned
	- **Example: embeddings** 
		- Context window size
		- **Dimensions**
		- "Drop-out"
- □ Drop-out
	- **A** way of regularization
	- **D** Disregard som features during training
	- **D** Different features for each round of training

## Today

#### □ Feedforward neural networks (partly recap)

- **□ Model**
- **Training**
- **D** Computational graphs
- Neural Language Models
- **D** Recurrent networks
- Information Extraction

## Neural NLP

- □ (Multi-layered) neural networks
- □ Using embeddings as word representations

□ Example: Neural language model *(k-*gram)  $\blacksquare P(w_i | w_{i-k}^{i-1})$  Use embeddings for representing the  $w_i$ -s Use neural network for estimating  $P\bigl(\left|w_i\right| \, w_{i-k}^{\, i-1}$ 

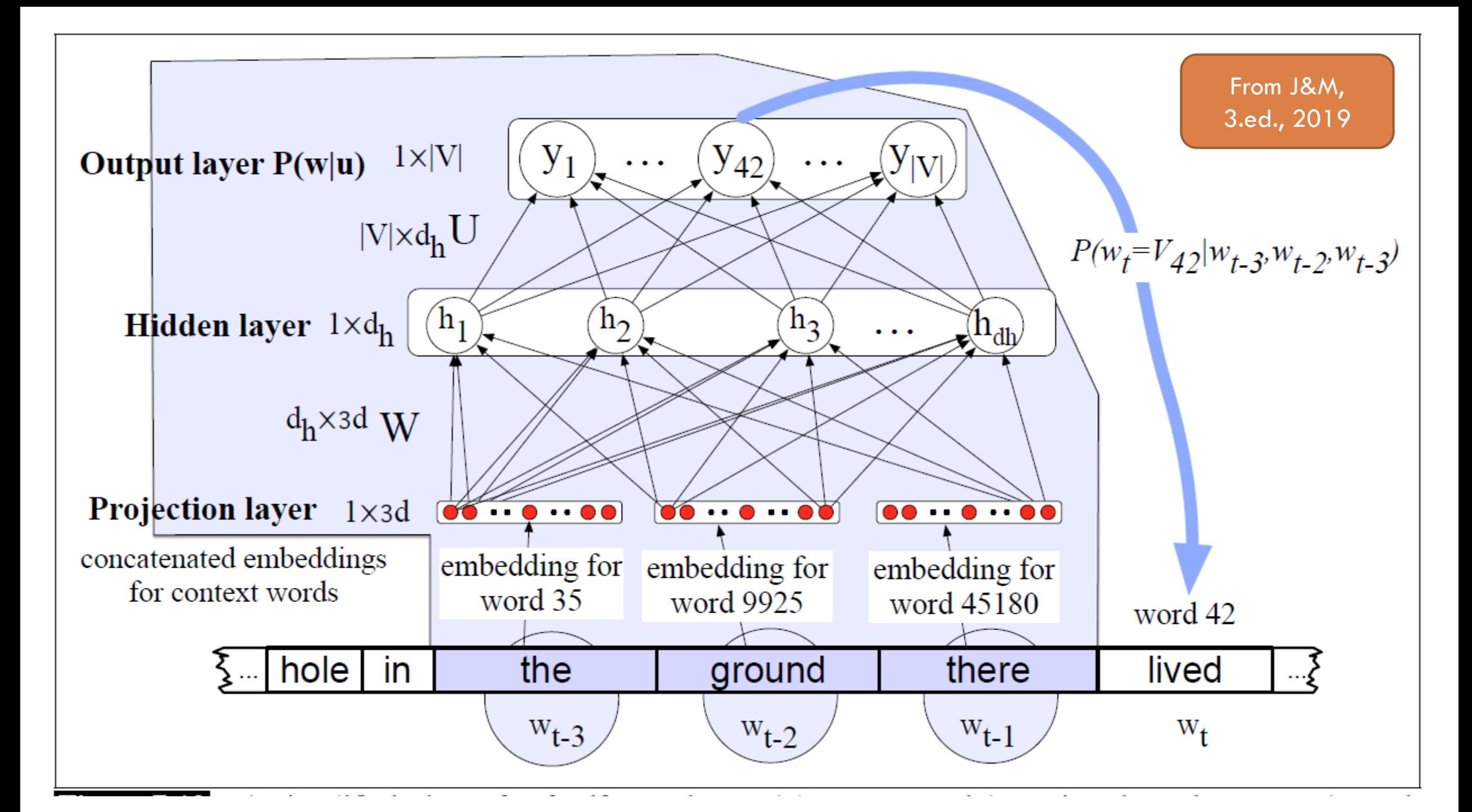

## Pretrained embeddings

- $\Box$  The last slide uses pretrained embeddings
	- **□** Trained with some method, SkipGram, CBOW, Glove, ...
	- **□ On some specific corpus**
	- **E** Can be downloaded from the web
- $\Box$  Pretrained embeddings can aslo be the input to other tasks, e.g. text classification
- $\Box$  The task of neural language modeling was also the basis for training the embeddings

## Or simpler notation

**28**

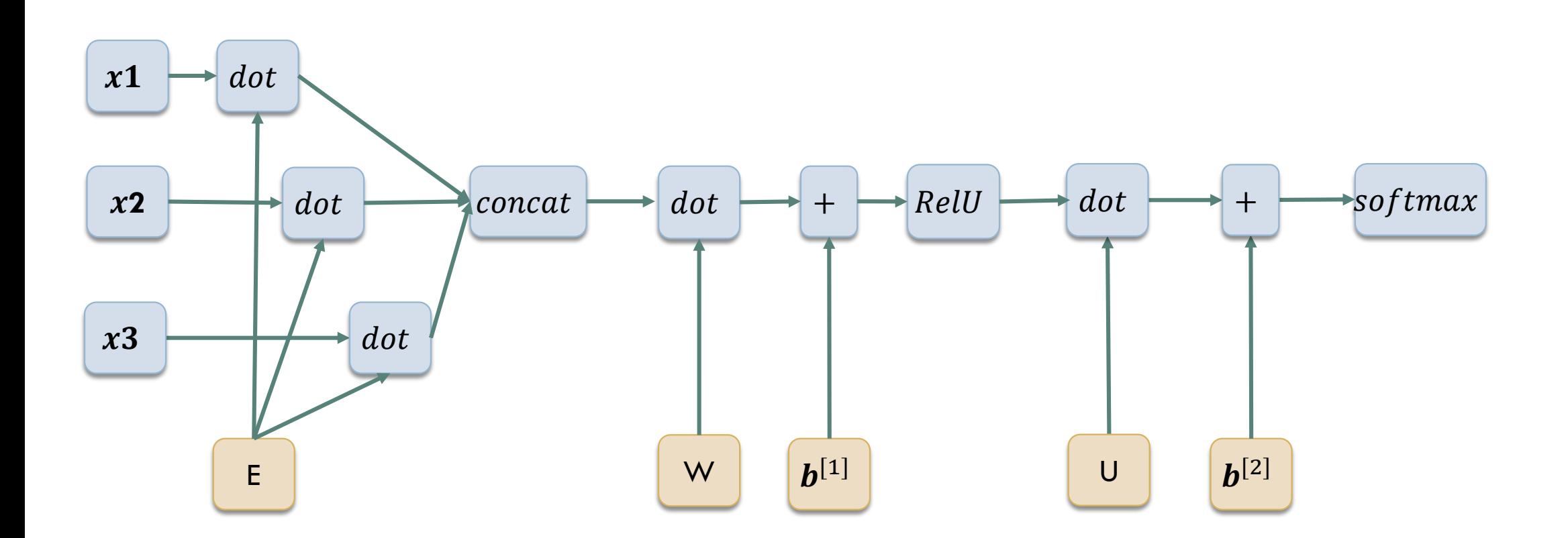

## Training the embeddings

- **29**
- □ Alternatively we may start with one-hot representations of words and train the embeddings as the first layer in our models (=the way we trained the embeddings)
- $\Box$  If the goal is a task different from language modeling, this may result in embeddings better suited for the specific tasks.
- $\Box$  We may even use two set of embeddings for each word one pretrained and one which is trained during the task.

## Recurrent networks

## Today

#### Feedforward neural networks

#### Recurrent networks

- Model
- **Language Model**
- **B** Sequence Labeling
- Information Extraction

### Recurrent neural nets

**32**

#### □ Model sequences/temporal phenomena

 $\Box$  A cell may send a signal back to itself – at the next moment in time

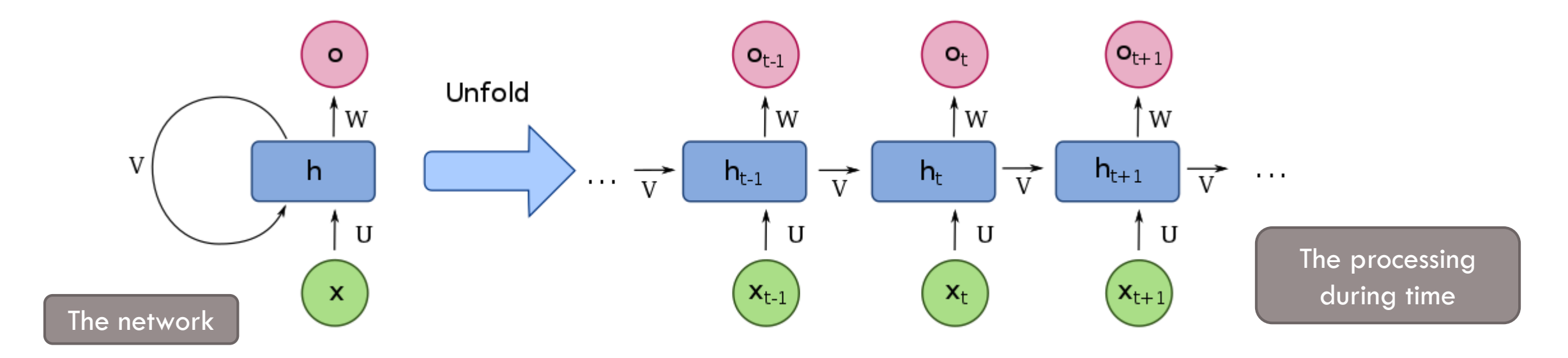

https://en.wikipedia.org/wiki/Recurrent\_neural\_network

### Forward

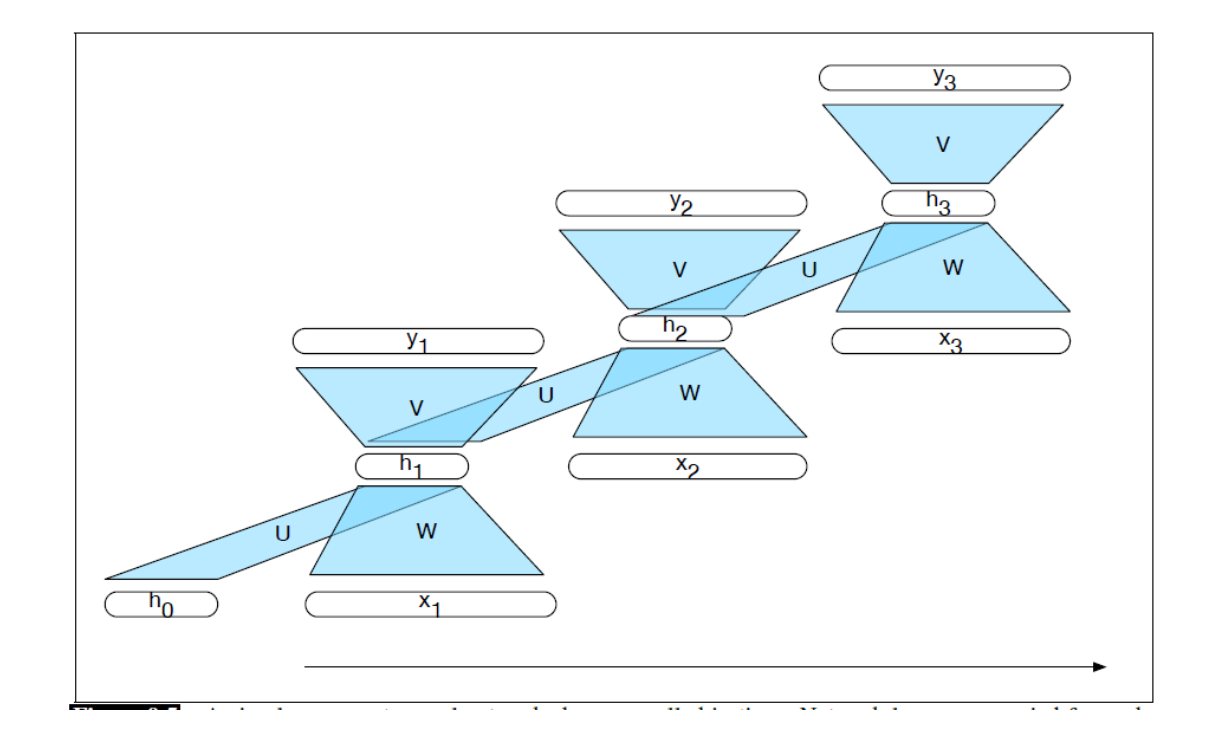

From J&M, 3.ed., 2019

#### □ Each U, V and W are edges with weights

- $x_1, x_2, ..., x_n$  is the input sequence
- Forward:
	- 1. Calculate  $h_1$  from  $h_0$  and .
	- 2. Calvculate  $y_1$  from  $h_1$ .
	- 3. Calculate  $h_i$  from  $h_{i-1}$  and  $x_i$ , and  $y_i$  from  $i$ , for  $i = 1, ..., n$

### Forward

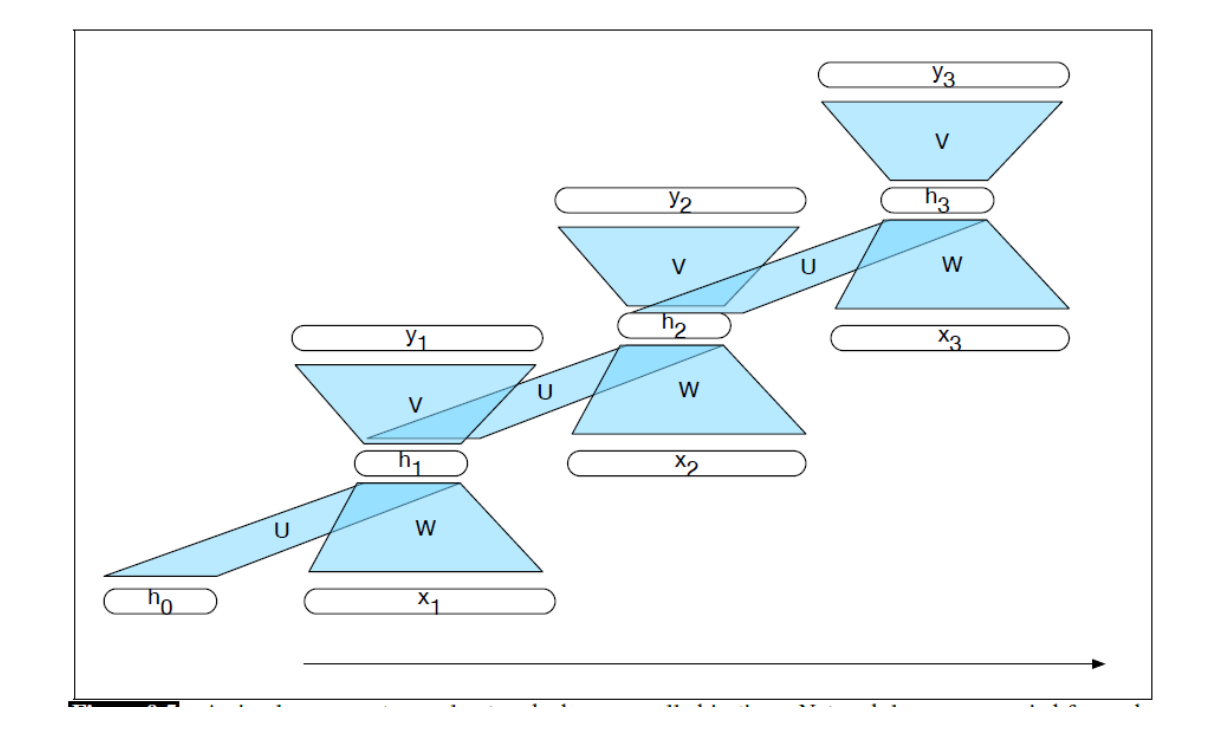

$$
\mathbf{h}_t = g(U\mathbf{h}_{t-1} + W\mathbf{x}_t)
$$

$$
\mathbf{v}_t = f(V\mathbf{h}_t)
$$

From J&M, 3.ed., 2019

# **Training**

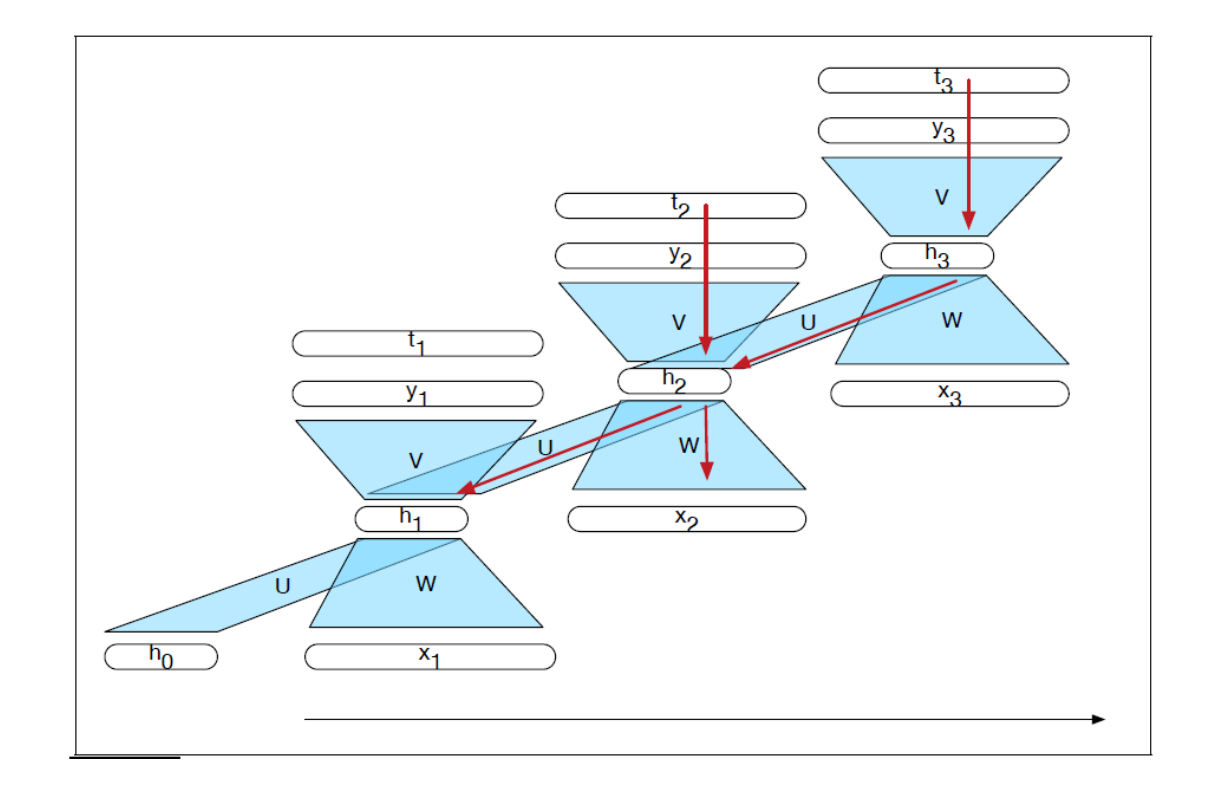

From J&M, 3.ed., 2019

#### At each output node:

- **E** Calculate the loss and the
- $\Box$   $\delta$ -term
- Backpropagate the error, e.g.
	- **n** the  $\delta$ -term at  $h_2$  is calculated
		- **F** from the  $\delta$ -term at  $h_3$  by U and
		- **the**  $\delta$ **-term at**  $y_2$  **by V**
- D Update
	- $\blacksquare$  V from the  $\delta$ -terms at the  $y_i$ -s and
	- $\blacksquare$  U and W from the  $\delta$ -terms at the  $h_i$ -s

## Remark

- □ J&M, 3. ed., 2019, sec 9.1.2 explain this at a high-level using vectors and matrices, OK
- □ The formulas, however, are not correct:
	- **Describing derivatives of** matrices and vectors demand a little more care, e.g. one has to transpose matrices
- $\Box$  It is beyond this course to explain how this can be done in detail
- □ But you should be able to do the actual calculations if you stick to the entries of the vectors and matrices, as we did above (ch. 7).

## Today

#### Feedforward neural networks

#### Recurrent networks

- **□** Model
- Language Model
- **B** Sequence Labeling
- Information Extraction

## RNN Language model

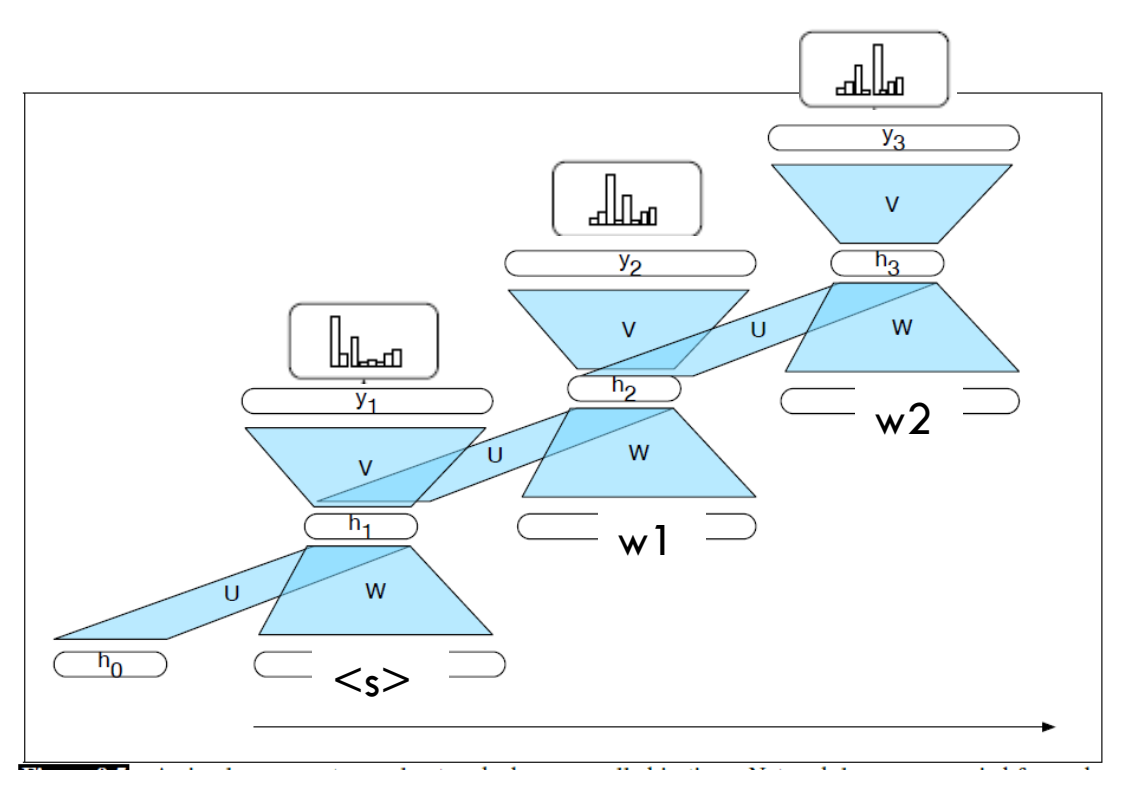

- $\widehat{y} = P(w_n|w_1^{n-1}) =$  $softmax(Vh_n)$
- $\Box$  In principle:
	- **unlimited history**
	- a word depends on all preceding words
- $\Box$  The word  $W_l$  is represented by an embedding
	- **D** or a one-hot and the embedding is made by the LM

### Autoregressive generation

**39**

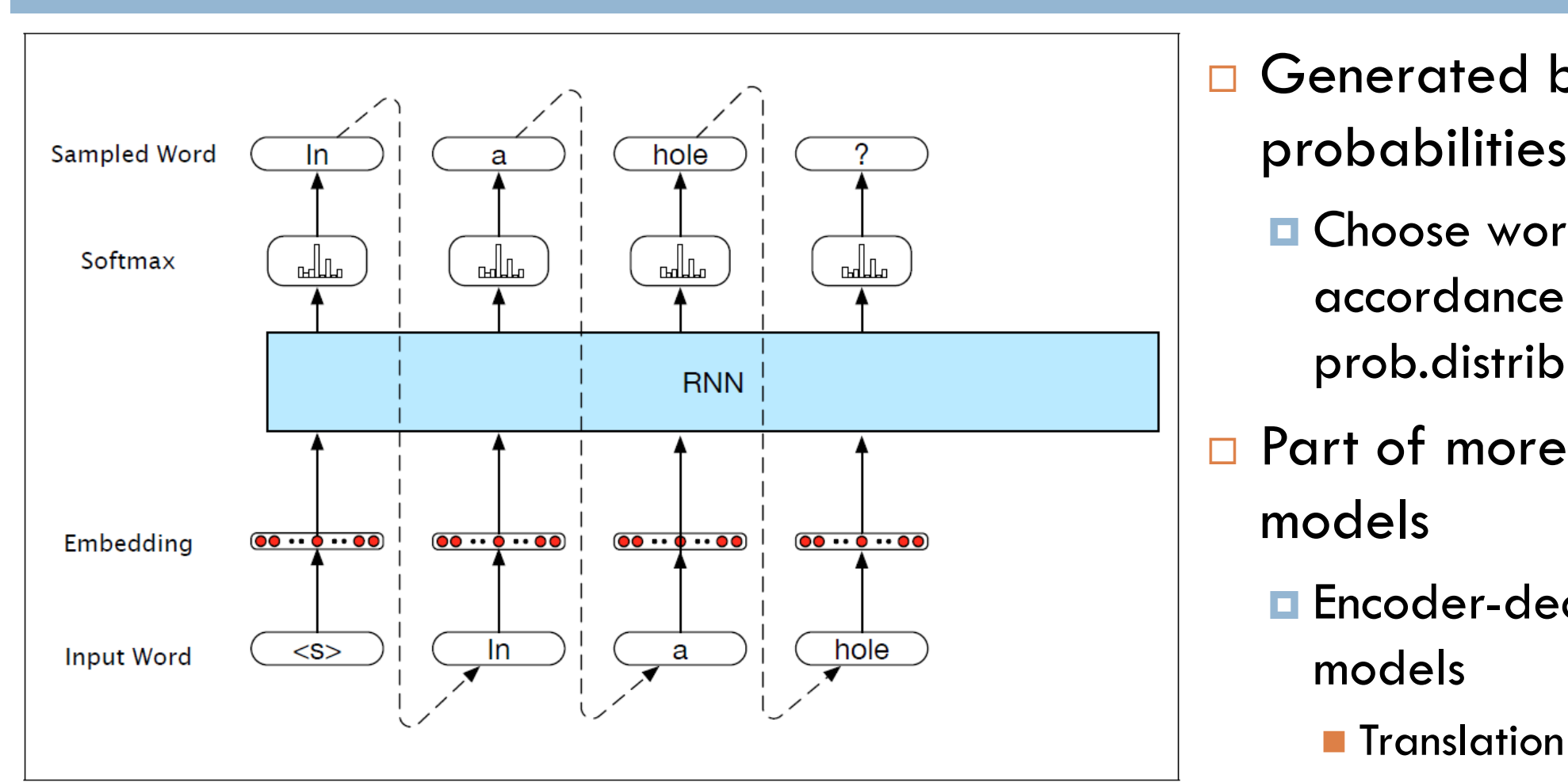

From J&M, 3.ed., 2019

□ Generated by probabilities:

> **O** Choose word in accordance with prob.distribution

- □ Part of more complex
	- **Encoder-decoder** 
		-

## Today

#### Feedforward neural networks

#### Recurrent networks

- **□** Model
- **Language Model**
- Sequence Labeling
- Information Extraction

## Neural sequence labeling: tagging

**41**

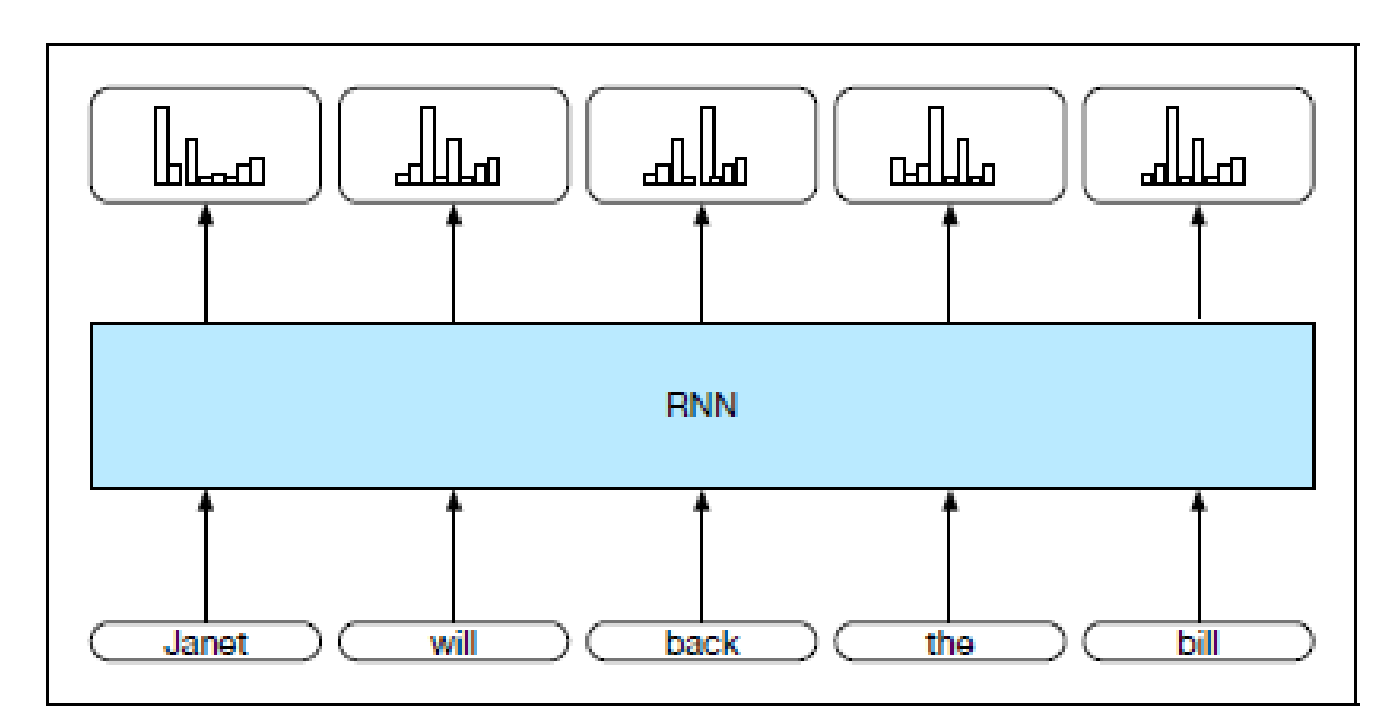

Part-of-speech tagging as sequence labeling with a simple RNN. Pre-trained Figure 9.8 word embeddings serve as inputs and a softmax layer provides a probability distribution over the part-of-speech tags as output at each time step.

#### From J&M, 3.ed., 2019

## Sequence labeling

**42**

□ Actual models for sequence labeling, e.g. tagging, are more complex  $\Box$  For example, that it may take words after the tag into consideration.

# Information extraction

## Today

- Feedforward neural networks (partly recap)
- **D** Recurrent networks
- $\Box$  Information extraction, IE
	- **D** Chunking
	- **Named entity recognition**
	- **Next week: Relation extraction**

### IE basics

**Information extraction** (IE) is the task of automatically extracting structured information from unstructured and/or semi-structured machine-readable documents. (Wikipedia)

- □ Bottom-Up approach
- □ Start with unrestricted texts, and do the best you can
- $\Box$  The approach was in particular developed by the Message Understanding Conferences (MUC) in the 1990s
- □ Select a particular domain and task

# Steps

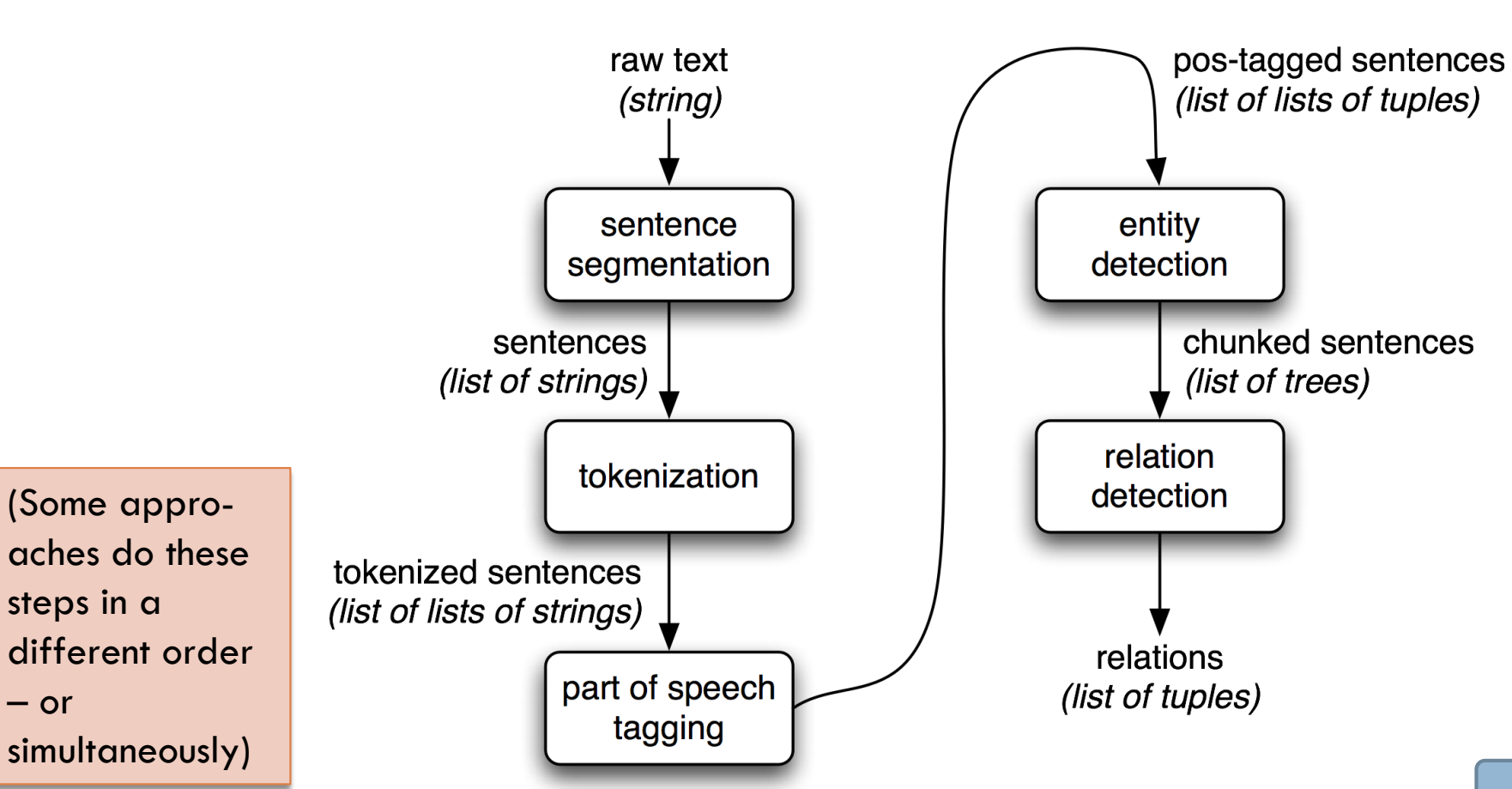

From NLTK

## Some example systems

- Stanford core nlp:<http://corenlp.run/>
- □ SpaCy (Python):<https://spacy.io/docs/api/>
- □ OpenNLP (Java): <https://opennlp.apache.org/docs/>
- GATE (Java): <https://gate.ac.uk/>
- □ UDPipe: <http://ufal.mff.cuni.cz/udpipe>
	- □ Online demo:<http://lindat.mff.cuni.cz/services/udpipe/>

## Today

Feedforward neural networks (partly recap)

#### **D** Recurrent networks

 $\Box$  Information extraction, IE

#### **E** Chunking

- **Named entity recognition**
- **Next week: Relation extraction**

#### Next steps

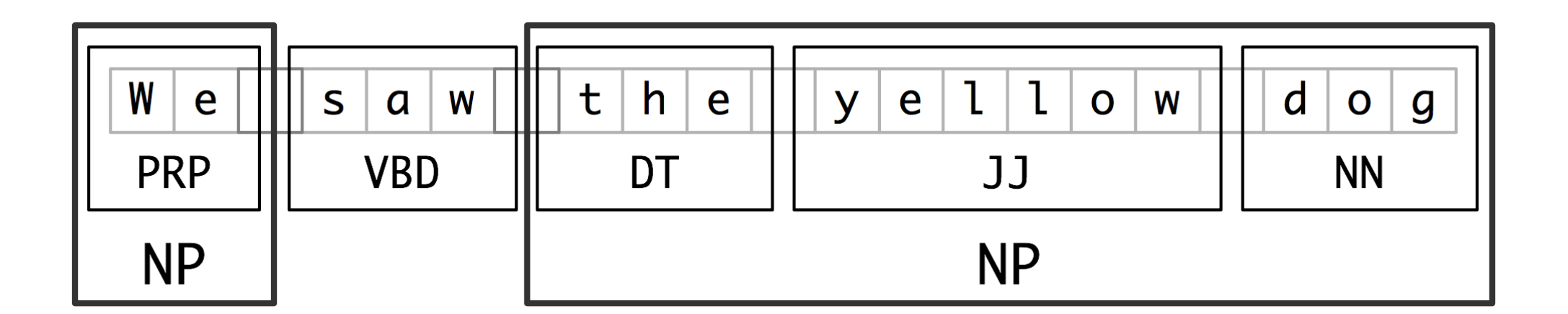

□ Chunk together words to phrases

### NP-chunks

```
[ The/DT market/NN ] for/IN 
[ system-management/NN software/NN ] for/IN 
[ Digital/NNP ] 
[ 's/POS hardware/NN ] is/VBZ fragmented/JJ enough/RB that/IN 
[ a/DT giant/NN ] such/JJ as/IN 
[ Computer/NNP Associates/NNPS ] should/MD do/VB well/RB there/RB ./.
```
- $\Box$  Exactly what is an NP-chunk?
- $\Box$  It is an NP
- □ But not all NPs are chunks
- □ Flat structure: no NP-chunk is part of another NP chunk
- **D** Maximally large
- **D** Opposing restrictions

## Regular Expression Chunker

- □ Input POS-tagged sentences
- □ Use a regular expression over POS to identify NP-chunks
- D [NLTK example:](http://www.nltk.org/book/ch07.html)
- $\Box$  It inserts parentheses

```
grammar = r""""
 NP: {<DT|PP\$>?<JJ>*<NN>}
      \{ <NNP>+\}"""
```
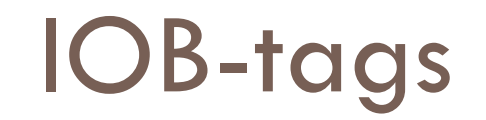

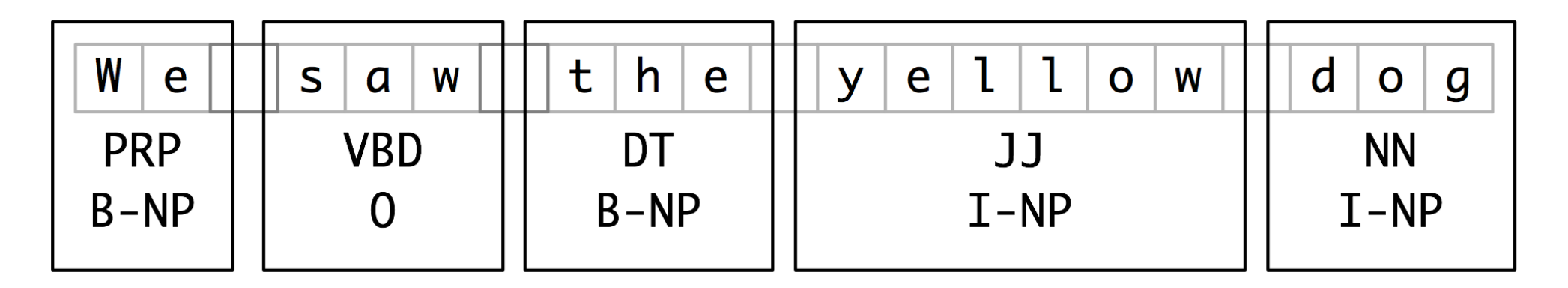

- B-NP: First word in NP
- □ I-NP: Part of NP, not first word
- □ O: Not part of NP (phrase)
- **D** Properties
	- One tag per token
	- **u** Unambiguous
	- **D** Does not insert anything in the text itself

## Assigning IOB-tags

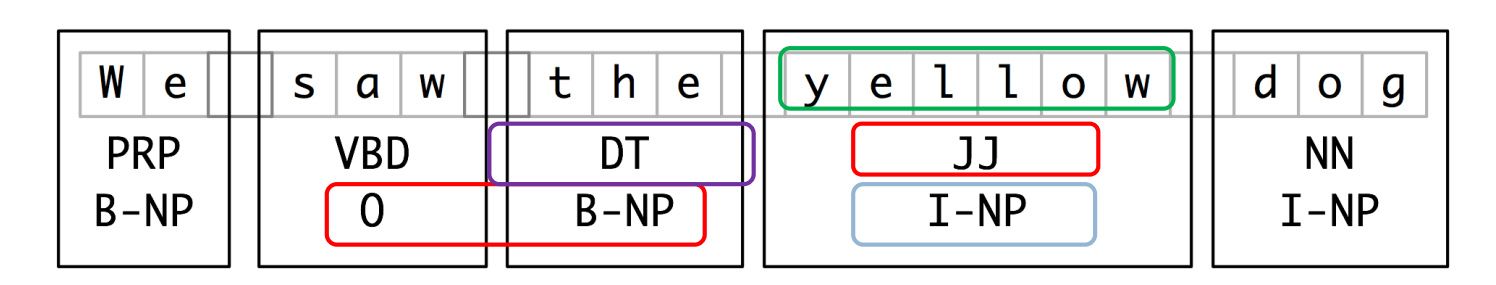

- $\Box$  The process can be considered a form for tagging
	- POS-tagging: Word to POS-tag
	- IOB-tagging: POS-tag to IOB-tag
- □ But one may in addition use additional features, e.g. words
- □ Can use various types of classifiers
	- NLTK uses a MaxEnt Classifier (=LogReg, but the implementation is slow)
	- We can modify along the lines of mandatory assignment 2, using scikit-learn

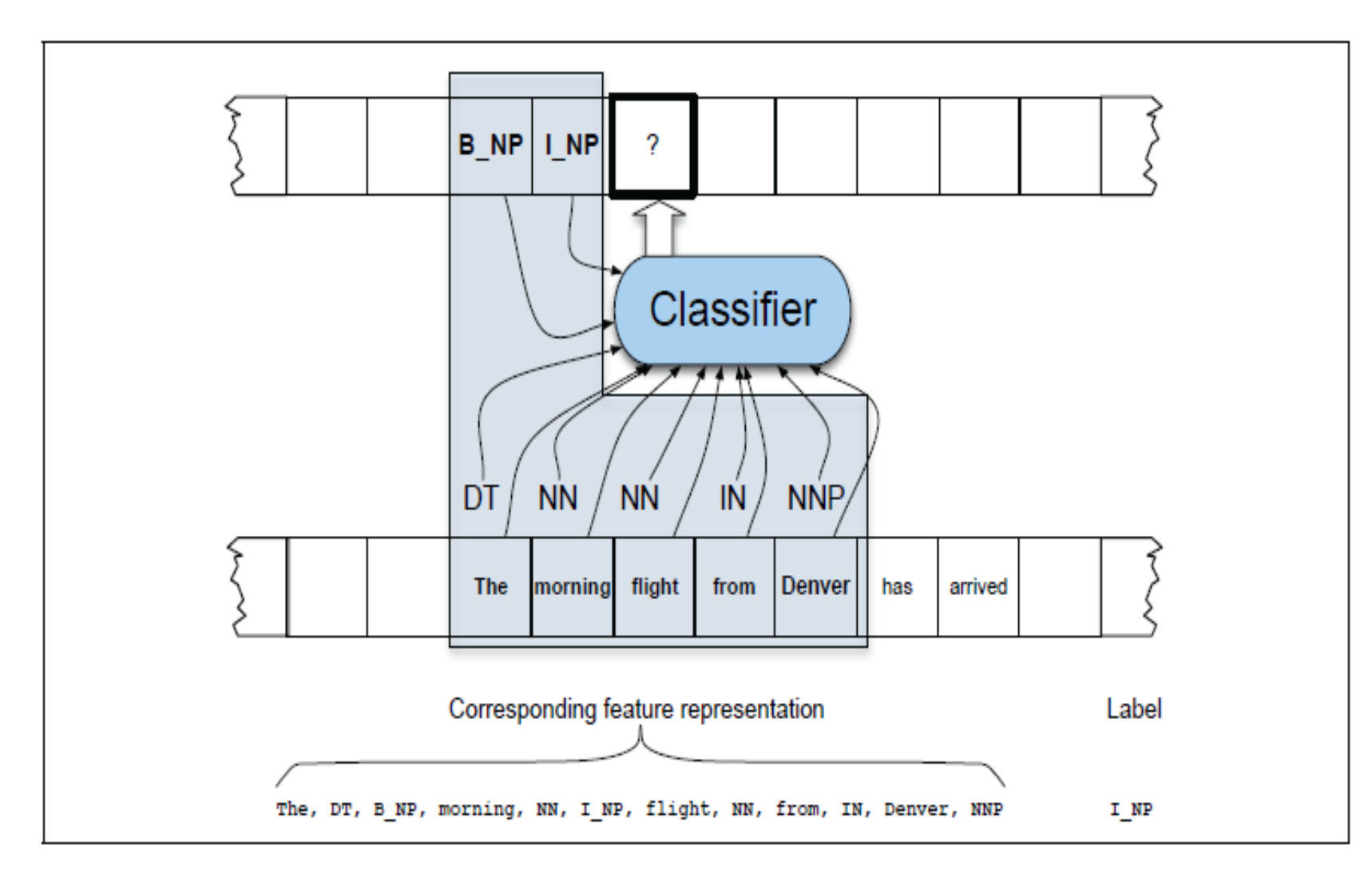

Figure 11.8 A sequence model for chunking. The chunker slides a context window over the sentence, classifying words as it proceeds. At this point, the classifier is attempting to label *flight*, using features like words, embeddings, part-of-speech tags and previously assigned chunk tags.

# Evaluating (IOB-)chunkers

- $p = n$ Itk.RegexpParser("")
- $\Box$  test\_sents = conll ('test', chunks=['NP'])
- □ IOB Accuracy: 43.4%
- Precision: 0.0%
- $\Box$  Recall: 0.0%
- □ F-Measure: 0.0%
- □ What do we evaluate?
	- IOB-tags? or
	- **D** Whole chunks?
	- **D** Yields different results
- □ For IOB-tags:
	- **E** Baseline:
		- **n** majority class O,
		- $\blacksquare$  yields > 33%
- □ Whole chunks:
	- **D** Which chunks did we find?
	- **Harder**
	- **Lower numbers**

## Evaluating (IOB-)chunkers

- $p = n$ Itk.RegexpParser("")
- $\Box$  test\_sents = conll ('test', chunks=['NP'])
- □ IOB Accuracy: 43.4%
- Precision: 0.0%
- □ Recall: 0.0%
- F-Measure: 0.0%

>> cp = nltk.RegexpParser( r"NP: {<[CDJNP].\*>+}")

- □ IOB Accuracy: 87.7%
- Precision: 70.6%
- $\Box$  Recall: 67.8%
- □ F-Measure: 69.2%

## **Today**

- Feedforward neural networks (partly recap)
- Recurrent networks
- $\Box$  Information extraction, IE
	- **D** Chunking
	- Named entity recognition
	- **Next week: Relation extraction, 5 different ways**

#### Named entities

Citing high fuel prices, [ORG United Airlines] said [TIME Friday] it has increased fares by [MONEY \$6] per round trip on flights to some cities also served by lower-cost carriers. [ORG American Airlines], a unit of [ORG AMR Corp.], immediately matched the move, spokesman [PER Tim Wagner] said. [ORG United], a unit of [ORG UAL Corp.], said the increase took effect [TIME Thursday] and applies to most routes where it competes against discount carriers, such as [LOC Chicago] to [LOC Dallas] and [LOC Denver] to [LOC San Francisco].

□ Named entity:

- **E** Anything you can refer to by a proper name
- $\blacksquare$  **i.e. not all NP** (chunks):
	- *high fuel prices*
- **D** Maybe longer NP than just chunk:
	- *Bank of America*
- $\Box$  Find the phrases
- $\Box$  Classify them

# Types of NE

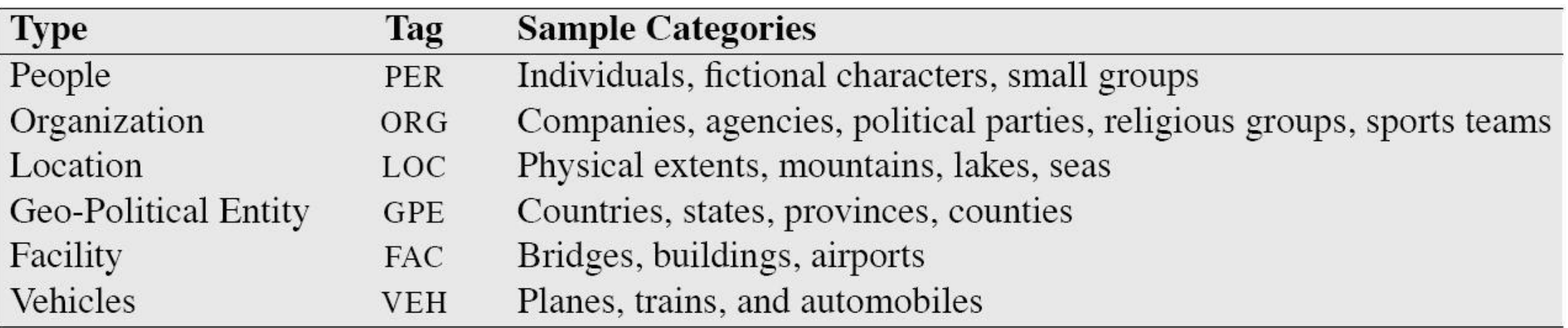

- $\Box$  The set of types vary between different systems
- □ Which classes are useful depend on application

## Ambiguities

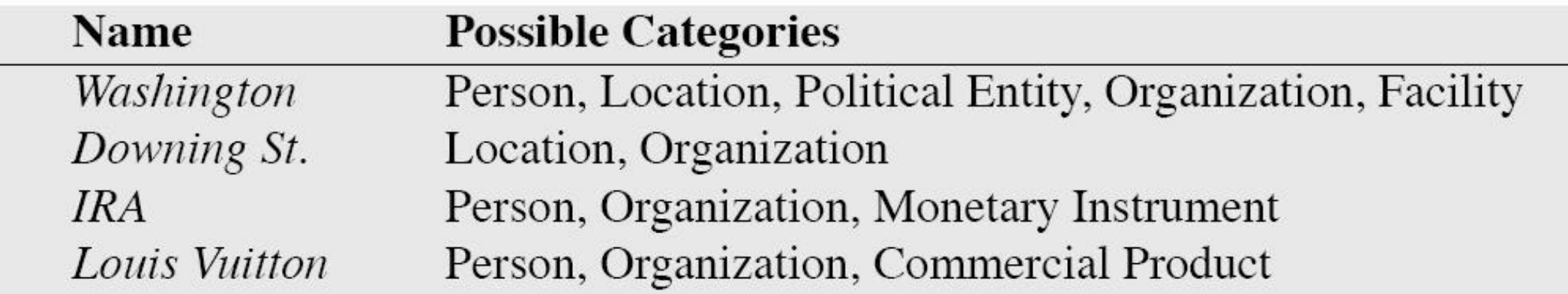

[*PFRS* Washington] was born into slavery on the farm of James Burroughs.  $[*ORG*]$  Washington] went up 2 games to 1 in the four-game series. Blair arrived in  $[<sub>LOC</sub> Washington]$  for what may well be his last state visit. In June,  $[GPE$  Washington] passed a primary seatbelt law. The  $[*FAC* Washington]$  had proved to be a leaky ship, every passage I made...

#### **Gazetteer**

- □ Useful: List of names,
	- e.g.
	- **<u>n</u>** Gazetteer: list of geographical names
- □ But does not remove all ambiguities
	- **n** cf. example

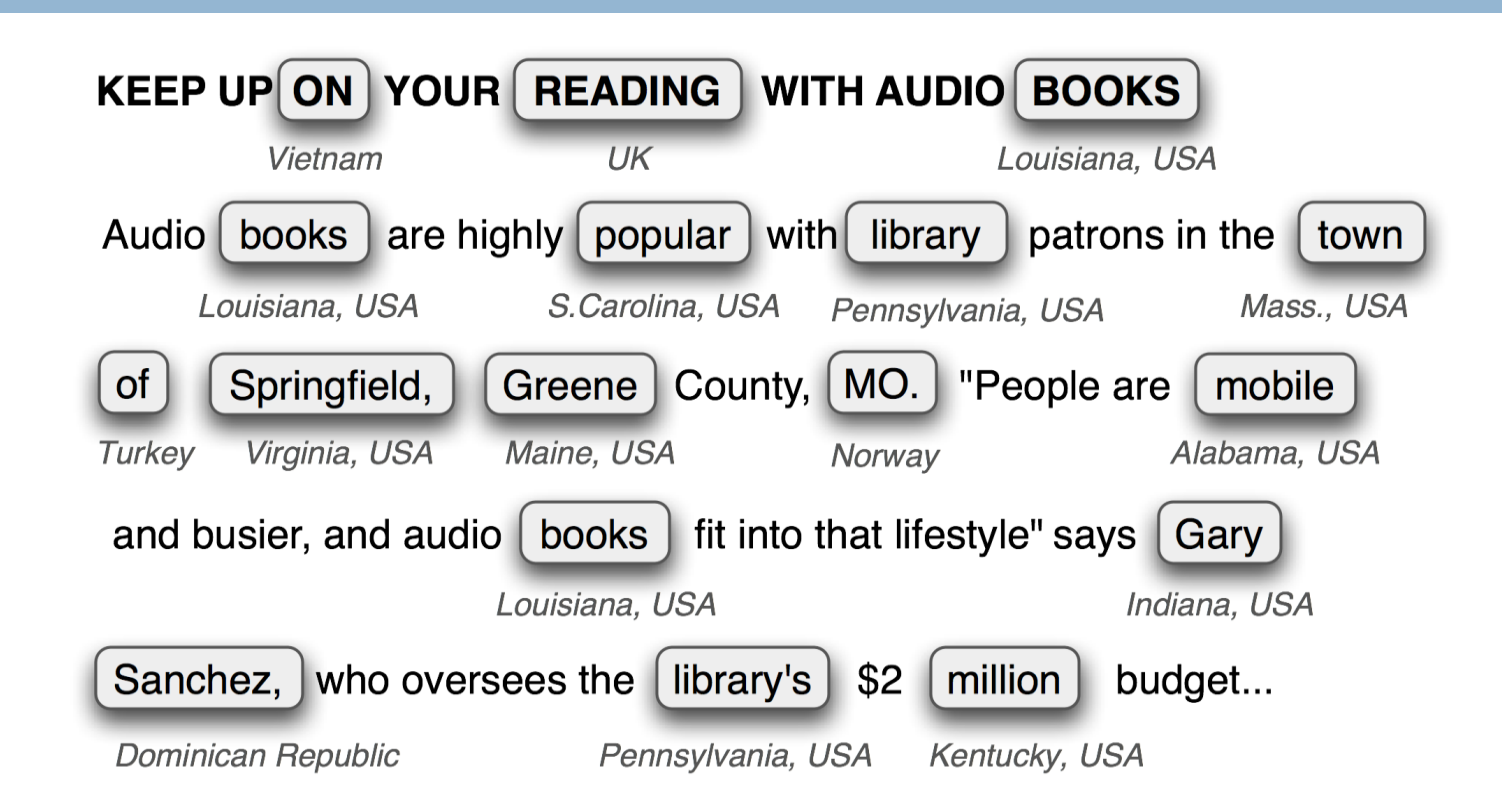

# Representation (IOB)

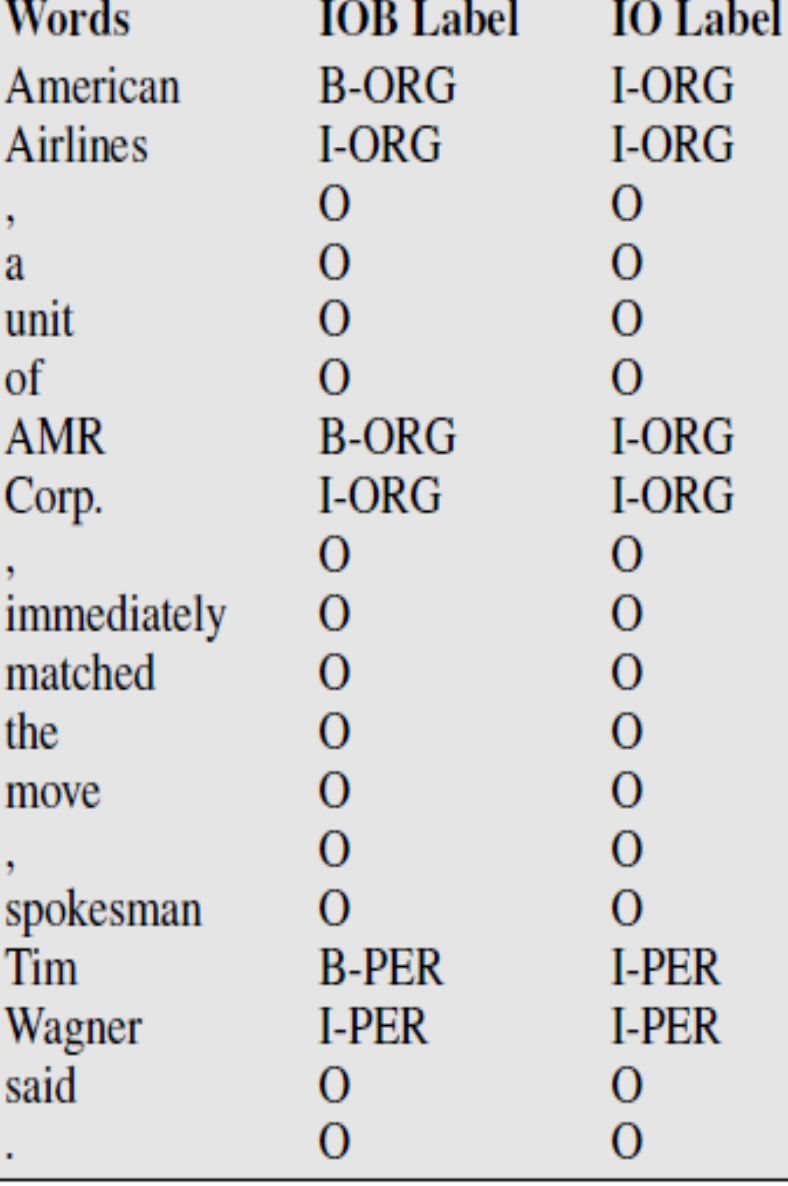

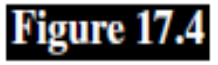

Named entity tagging as a sequence model, showing IOB and IO encodings.

### Feature-based NER

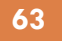

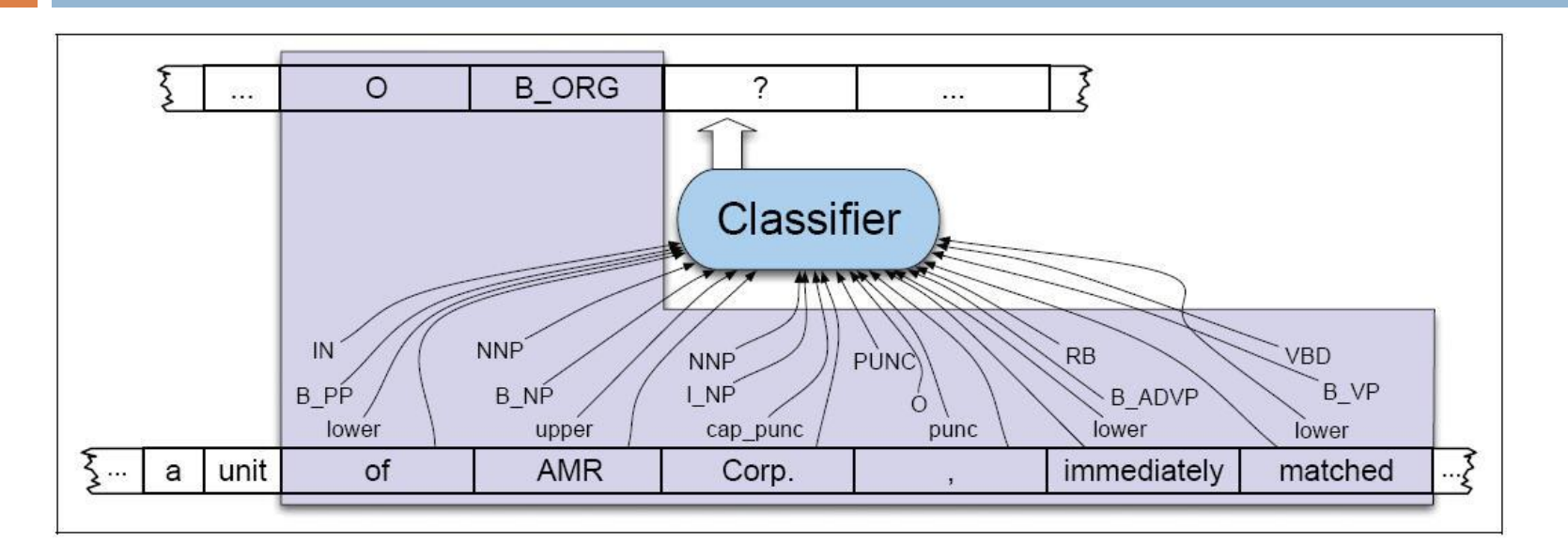

- □ Similar to tagging and chunking
- □ You will need features from several layers
- **E** Features may include
	- **u** Words, POS-tags, Chunk-tags, Graphical prop.
	- and more (See J&M, 3.ed)

## Neural sequence labeling: NER

**64**

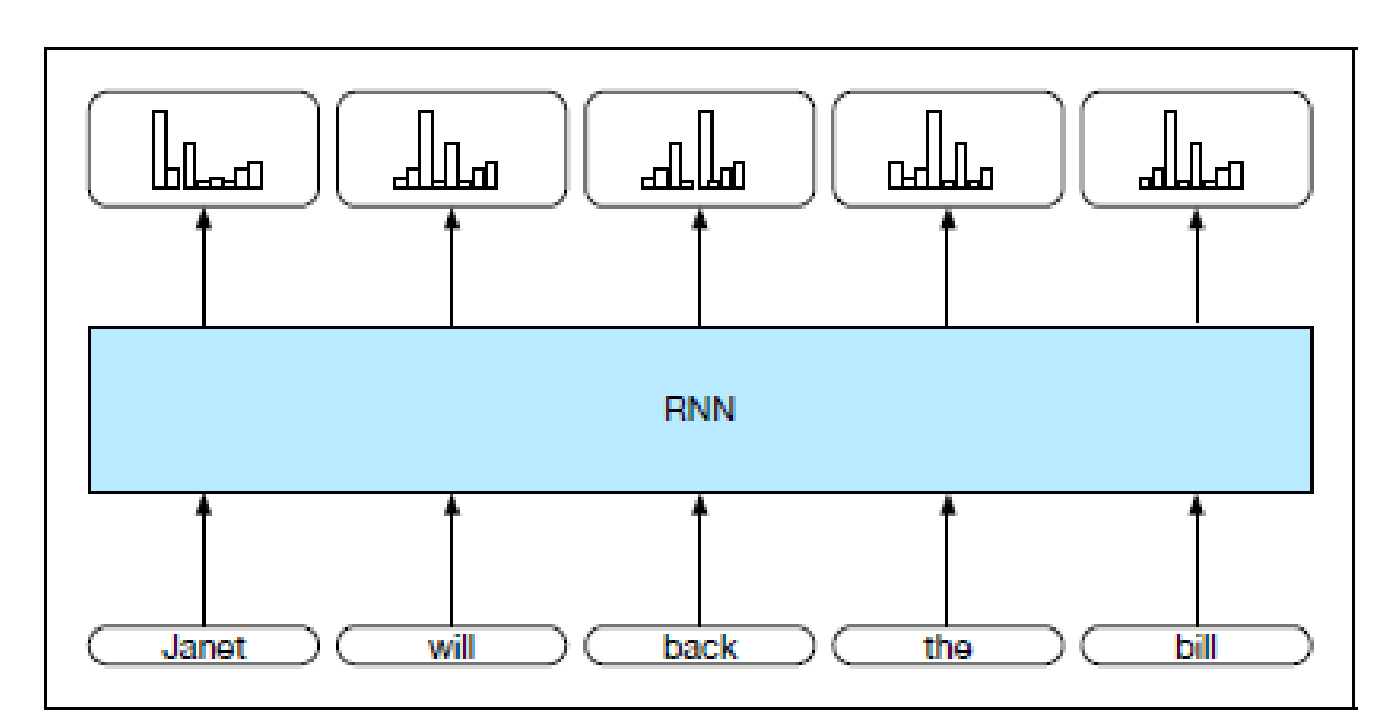

Part-of-speech tagging as sequence labeling with a simple RNN. Pre-trained **Figure 9.8** word embeddings serve as inputs and a softmax layer provides a probability distribution over the part-of-speech tags as output at each time step.

```
□ We can use IOB-tags
```
□ RNN

□ Similarly to POS-

tagging

From J&M, 3.ed., 2019

#### **Evaluation**

□ Have we found the correct NERs?

**Exaluate precision and recall as for chunking** 

□ For the correctly identified NERs, have we labelled them correctly?

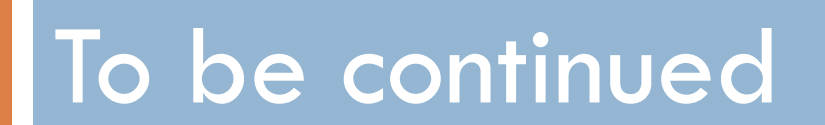